**UNIVERSIDADE TECNOLÓGICA FEDERAL DO PARANÁ**

**MÔNICA MARIA MENIN**

# **ALIMENTADOR AUTOMÁTICO PARA GATOS CONTROLADO POR APLICATIVO ANDROID**

# **PATO BRANCO**

**2022**

# **MÔNICA MARIA MENIN**

# **ALIMENTADOR AUTOMÁTICO PARA GATOS CONTROLADO POR APLICATIVO ANDROID**

# **Automatic cat feeder controlled by Android app**

Trabalho de Conclusão de Curso de Graduação apresentado como requisito para obtenção do título de Bacharel em Engenharia de Computação do Curso de Bacharelado em Engenharia de Computação da Universidade Tecnológica Federal do Paraná.

Orientador: Prof. Dr. Robison Cris Brito

# **PATO BRANCO 2022**

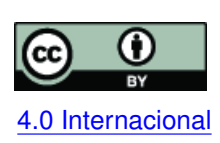

Esta licença permite compartilhamento, remixe, adaptação e criação a partir do trabalho, mesmo para fins comerciais, desde que sejam atribuídos créditos ao(s) autor(es). Conteúdos elaborados por terceiros, citados e referenciados nesta obra não são co-[4.0 Internacional](https://creativecommons.org/licenses/by/4.0/deed.pt_BR) bertos pela licença.

# **MÔNICA MARIA MENIN**

# **ALIMENTADOR AUTOMÁTICO PARA GATOS CONTROLADO POR APLICATIVO ANDROID**

Trabalho de Conclusão de Curso de Graduação apresentado como requisito para obtenção do título de Bacharel em Engenharia de Computação do Curso de Bacharelado em Engenharia de Computação da Universidade Tecnológica Federal do Paraná.

Data de aprovação: 08/dezembro/2022

Robison Cris Brito Professor Doutor Universidade Tecnológica Federal do Paraná

Fábio Favarim Professor Doutor Universidade Tecnológica Federal do Paraná

João Guilherme Brasil Pichetti Professor Especialista Universidade Tecnológica Federal do Paraná

> **PATO BRANCO 2022**

Dedico este trabalho ao meu irmão Alexandre, carinhosamente chamado de Bibi, *in memoriam*, que pelo seu amor e preocupação aos animais deu a ideia deste projeto.

#### **AGRADECIMENTOS**

Agradeço a Deus pela a oportunidade de estar nessa vida, por minha família e por meus amigos que fizeram parte dessa importante fase de minha vida.

Agradeço ao meu orientador Prof. Dr. Robison Cris Brito, pela paciência, compreensão nos momentos difíceis e pela sabedoria com que me guiou nesta trajetória.

Gostaria de deixar registrado, o meu agradecimento especial aos meus pais, Alexandre e Maria Elita, pois acredito que sem o apoio, amor, compreensão e paciência deles seria muito difícil vencer mais esse desafio da minha vida. Agradeço a minha irmã, Alice que esteve comigo dia a dia nessa fase, ouvindo minhas reclamações e que nunca me deixou desistir, ao meu irmão, Alexandre, que não está mais fisicamente nesse mundo, por amor e preocupação com animais foi quem deu a ideia principal desse projeto.

A todos os meus amigos que tiveram paciência comigo quando eu só falava sobre este projeto, que me apoiaram e me deram forças pra continuar a realização desta pesquisa.

*"Nós seres humanos, estamos na natureza para auxiliar o progresso dos animais, na mesma proporção que os anjos estão para nos auxiliar. Portanto quem chuta ou maltrata um animal é alguém que não aprendeu a amar."(Chico Xavier)*

#### **RESUMO**

Desde os primórdios da humanidade, os humanos e os animais interagiam em grupos para ter proteção e dividir alimentos, muitas vezes escassos e difíceis de conseguir. Com o passar dos anos alguns animais, como cães e gatos, se tornaram mais próximos às pessoas, pois conseguiam comida e proteção sem muito esforço e foram domesticados, se tornando companheiros de morada e de vida. Apesar da proximidade entre eles, há muitas diferenças na alimentação e no funcionamento do seu organismo, os humanos fazem várias refeições durante o dia, tendo 3 como principal em maior quantidade de alimento, os cães fazem de 2 a 3 refeições ao dia, já os gatos fazem até 12 pequenas refeições durante 2[4horas \(h\).](#page-13-0) A carga horária de trabalho e a distância de casa fazem com que muitas pessoas não voltem a suas residências várias vezes ao dia, dificultando assim a possibilidade de controlar e oferecer a quantidade de alimento correto ao gato. Com o constante desenvolvimento das tecnologias, é possível fazer uma interligação entre os *smartphones*, os microcontroladores, e os motores de alta precisão. A fim de criar um sistema de fácil conectividade à Internet e enviar mensagens através de protocolos de comunicação, para fazer o acionamento a distância de um alimentador e proporcionar a quantidade correta de alimento a um gato, sendo disponibilizada em até 12 pequenas porções de forma automática e pré-programada ou segundo acionamento remoto feito pelo tutor, visando assim evitar o consumo excessivo de alimento pelo gato, otimizar sua saúde e o tempo de seu tutor. Ao final deste trabalho foi desenvolvido um alimentador automático para gatos controlado por aplicativo para dispositivo móvel com sistema operacional Android, que permite acionamento remoto e agendamento da alimentação, enviando e recebendo mensagens usando o protocolo *MQTT*, e o microcontrolador *ESP32* conectado a rede *Wi-Fi* recebe as mensagens, interpreta-as e controla um servomotor para dosar e distribuir o alimento ao gato, este projeto conta com uma bateria reserva em casos de falta de energia. Os testes de envio e recebimento de mensagens, assim como o acionamento foram realizados e obtendo-se resultados apropriados.

**Palavras-chave:** alimentador para gatos; protocolo mqtt; esp32; dispositivos moveis; iot.

#### **ABSTRACT**

Since the dawn of humanity, humans and animals interacted in groups to protect themselves and share food, which was often scarce and difficult to obtain. Over the years some animals, such as dogs and cats, became closer to people, as they managed to get food and protection without much effort and were domesticated, becoming home and life companions. Despite the proximity between them, there are many differences in food and in the functioning of their organism, humans have several meals during the day, with 3 as the main one in greater quantity of food, dogs have 2 to 3 meals a day, whereas dogs cats eat up to 12 small meals during 2[4h.](#page-13-0) The workload and the distance from home mean that many people do not return to their homes several times a day, thus making it difficult to control and offer the correct amount of food to the cat. With the constant development of technologies, it is possible to make an interconnection between *smartphones*, microcontrollers, and high precision motors. In order to create a system of easy connectivity to the Internet and send messages through communication protocols, to activate a feeder remotely and provide the correct amount of food to a cat, being available in up to 12 small portions automatically and pre-programmed or second remotely triggered by the tutor, thus aiming to avoid excessive consumption of food by the cat, optimizing its health and the time of its tutor. At the end of this work, an automatic feeder for cats controlled by an application for a mobile device with Android operating system was developed, which allows remote activation and scheduling of feeding, sending and receiving messages using the *MQTT* protocol, and the microcontroller *ESP32* connected to the network *Wi-Fi* receives the messages, interprets them and controls a servomotor to dose and distribute the food to the cat, this project has a backup battery in cases of power failure. Tests for sending and receiving messages, as well as activating them, were carried out and the appropriate results were obtained.

**Keywords:** cat feeder; mqtt protocol; esp32; mobile devices; iot.

# **LISTA DE FIGURAS**

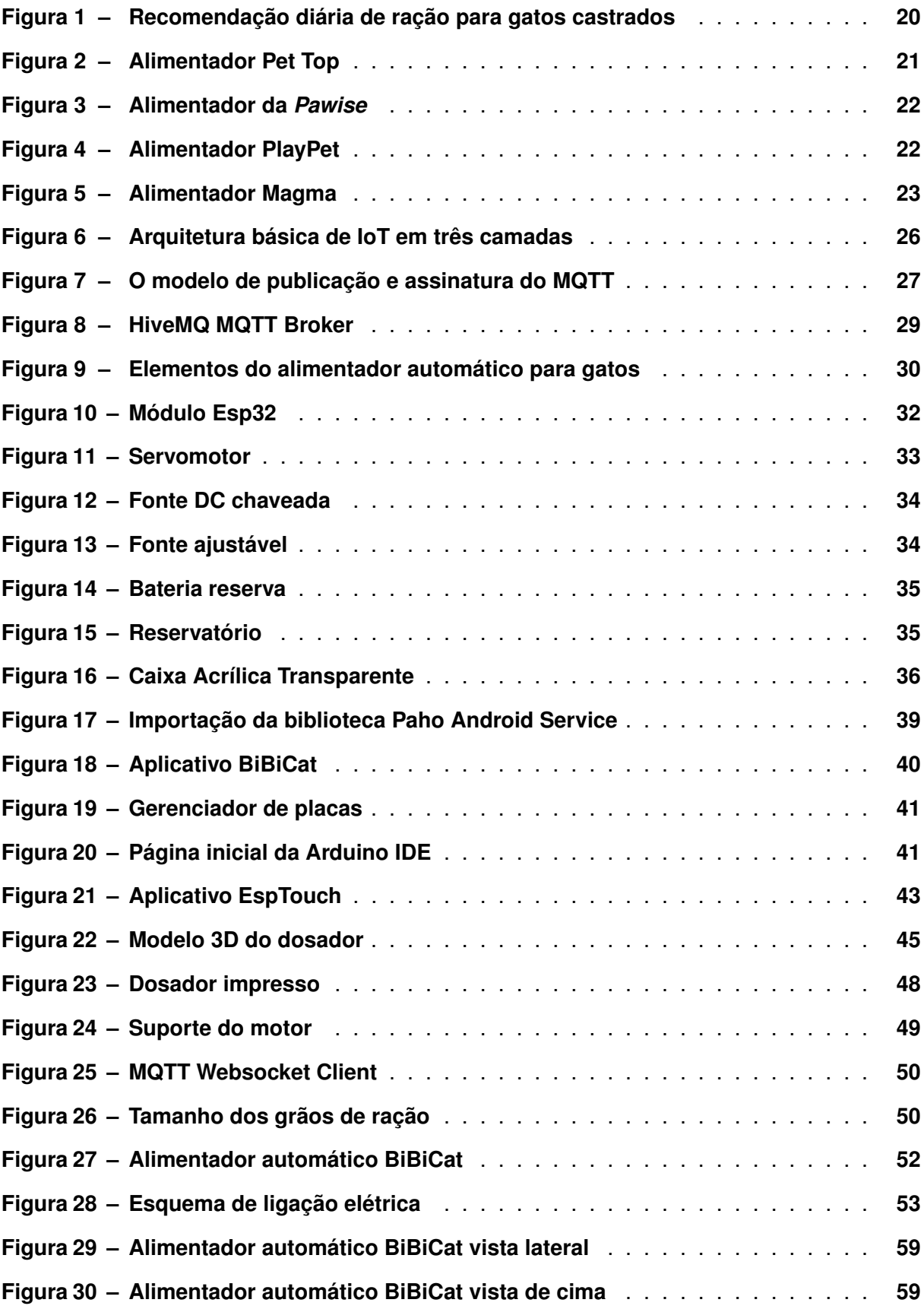

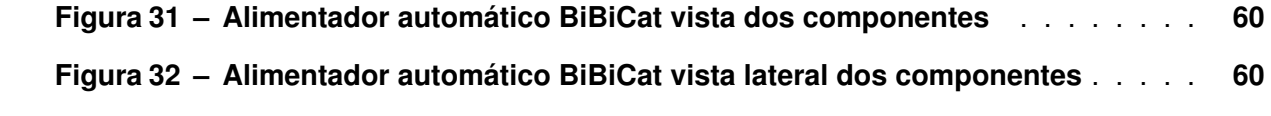

# **LISTA DE TABELAS**

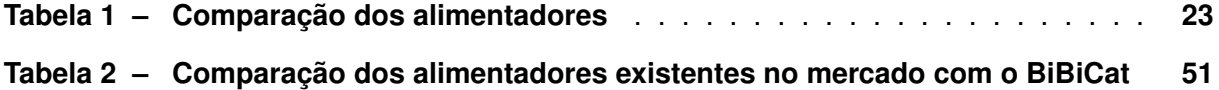

# **LISTA DE QUADROS**

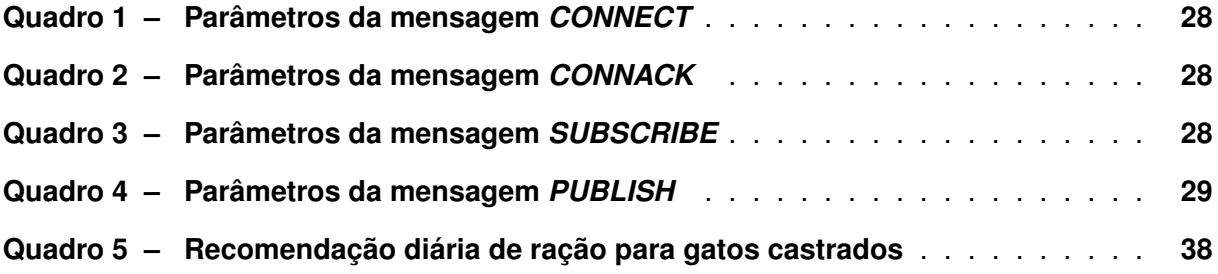

# **LISTAGEM DE CÓDIGOS FONTE**

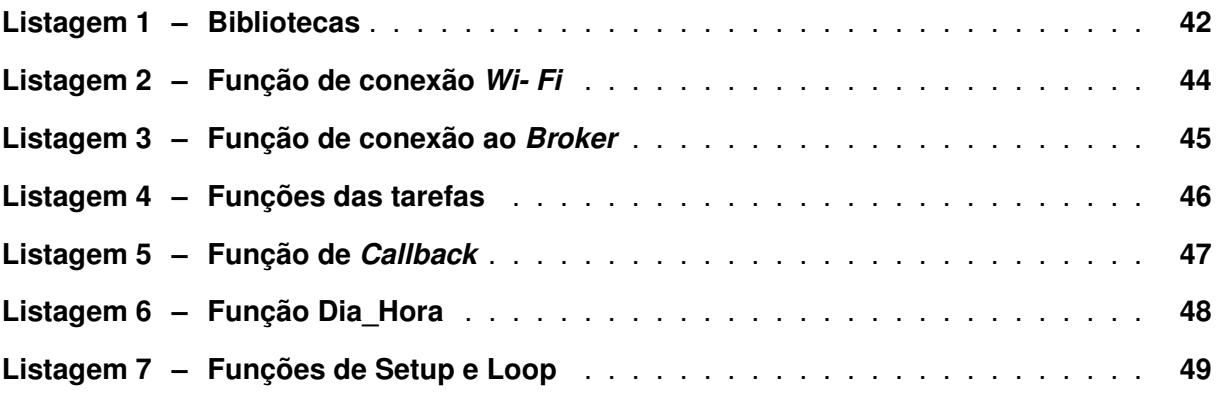

# **LISTA DE ABREVIATURAS E SIGLAS**

# **Siglas**

<span id="page-13-20"></span><span id="page-13-19"></span><span id="page-13-18"></span><span id="page-13-17"></span><span id="page-13-16"></span><span id="page-13-15"></span><span id="page-13-14"></span><span id="page-13-13"></span><span id="page-13-12"></span><span id="page-13-11"></span><span id="page-13-10"></span><span id="page-13-9"></span><span id="page-13-8"></span><span id="page-13-7"></span><span id="page-13-6"></span><span id="page-13-5"></span><span id="page-13-4"></span><span id="page-13-3"></span><span id="page-13-2"></span><span id="page-13-1"></span><span id="page-13-0"></span>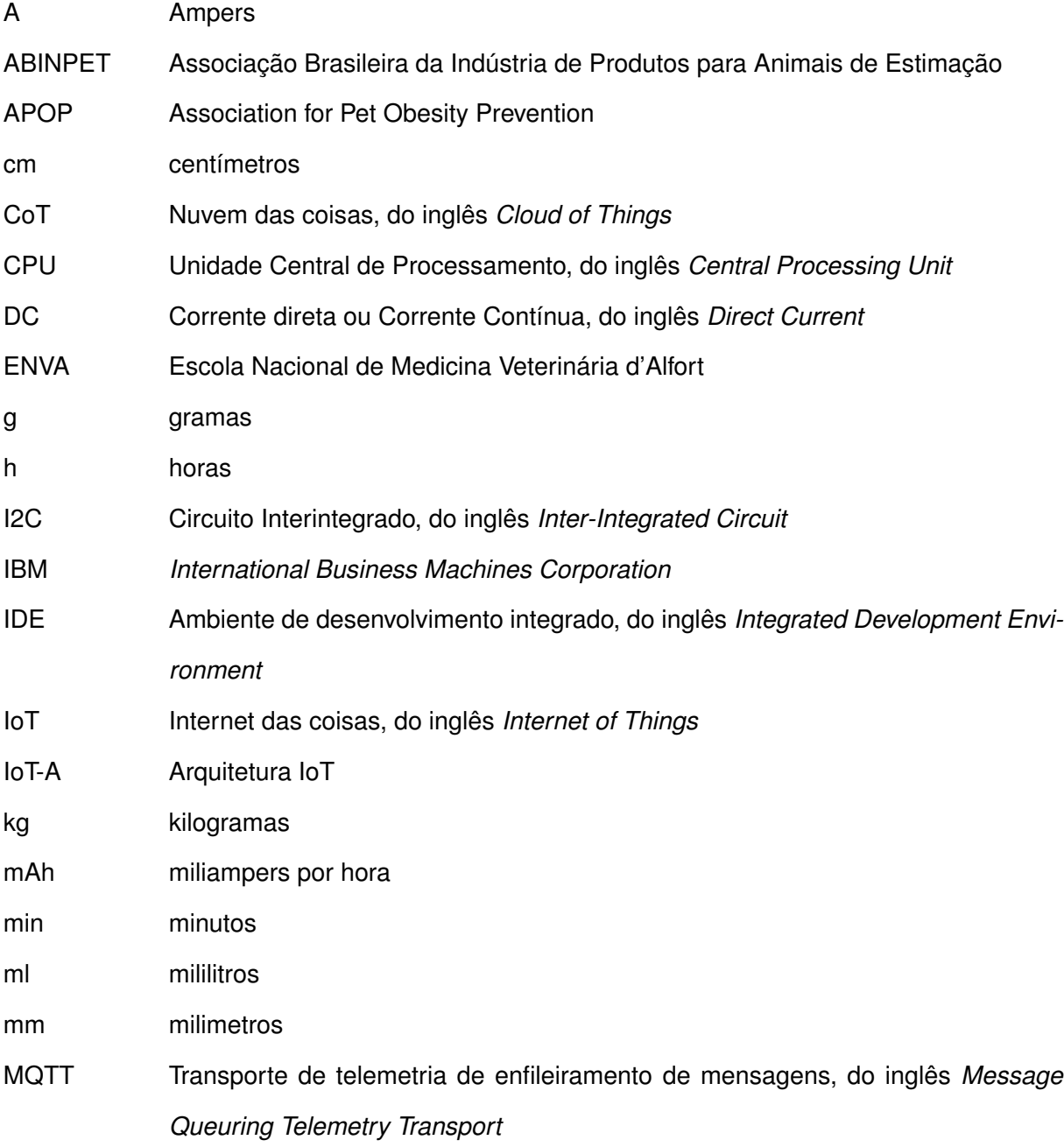

<span id="page-14-10"></span><span id="page-14-9"></span><span id="page-14-8"></span><span id="page-14-7"></span><span id="page-14-6"></span><span id="page-14-5"></span><span id="page-14-4"></span><span id="page-14-3"></span><span id="page-14-2"></span><span id="page-14-1"></span><span id="page-14-0"></span>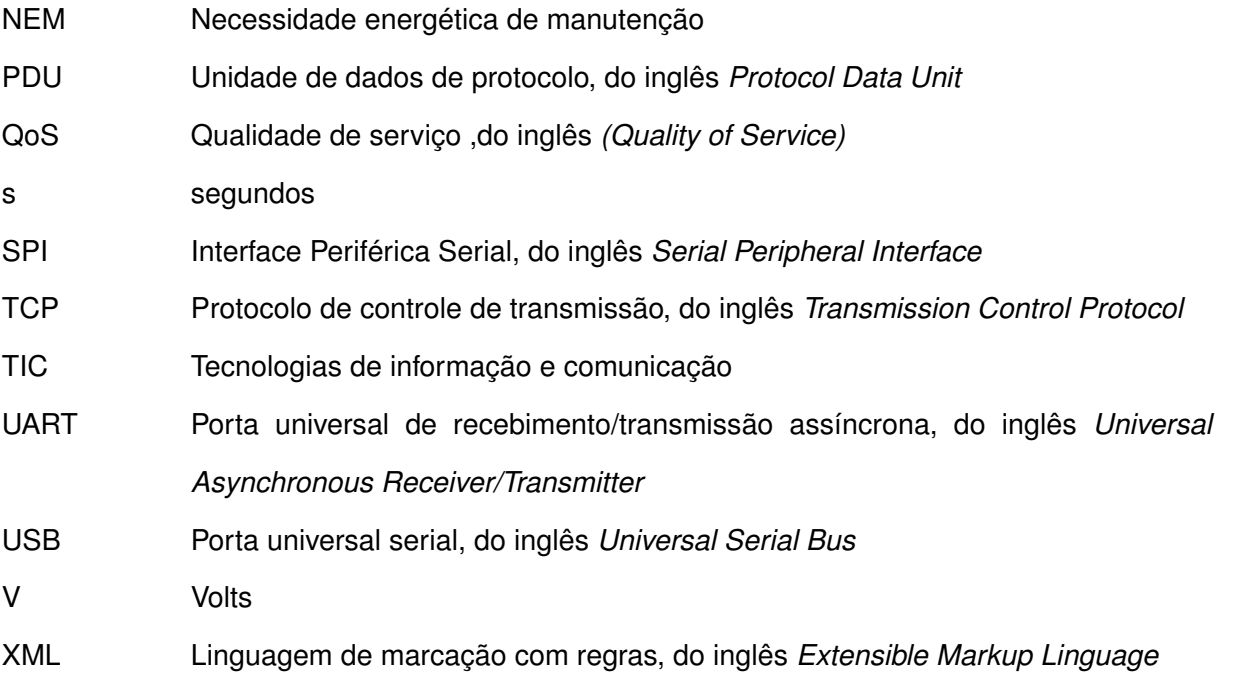

# **SUMÁRIO**

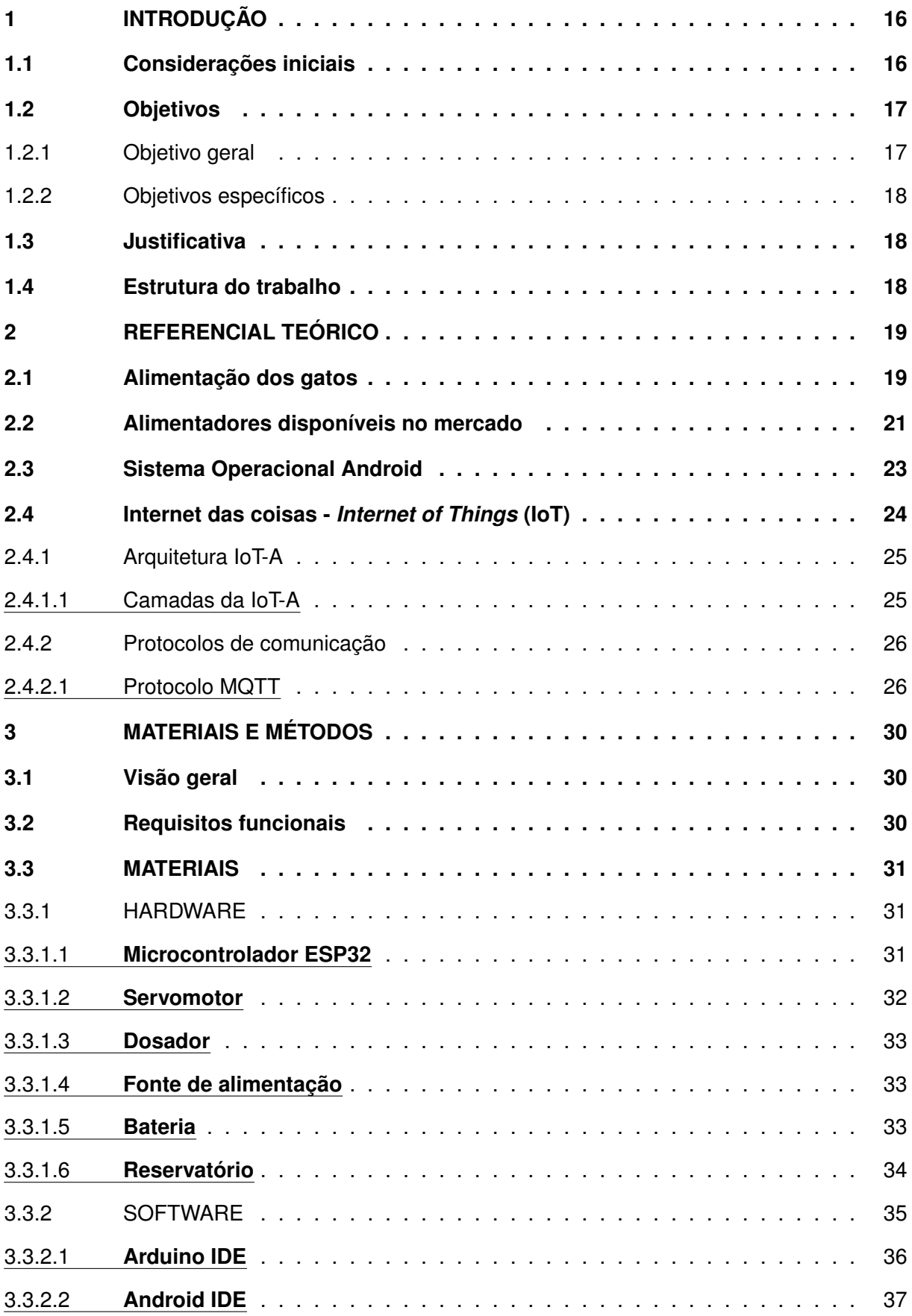

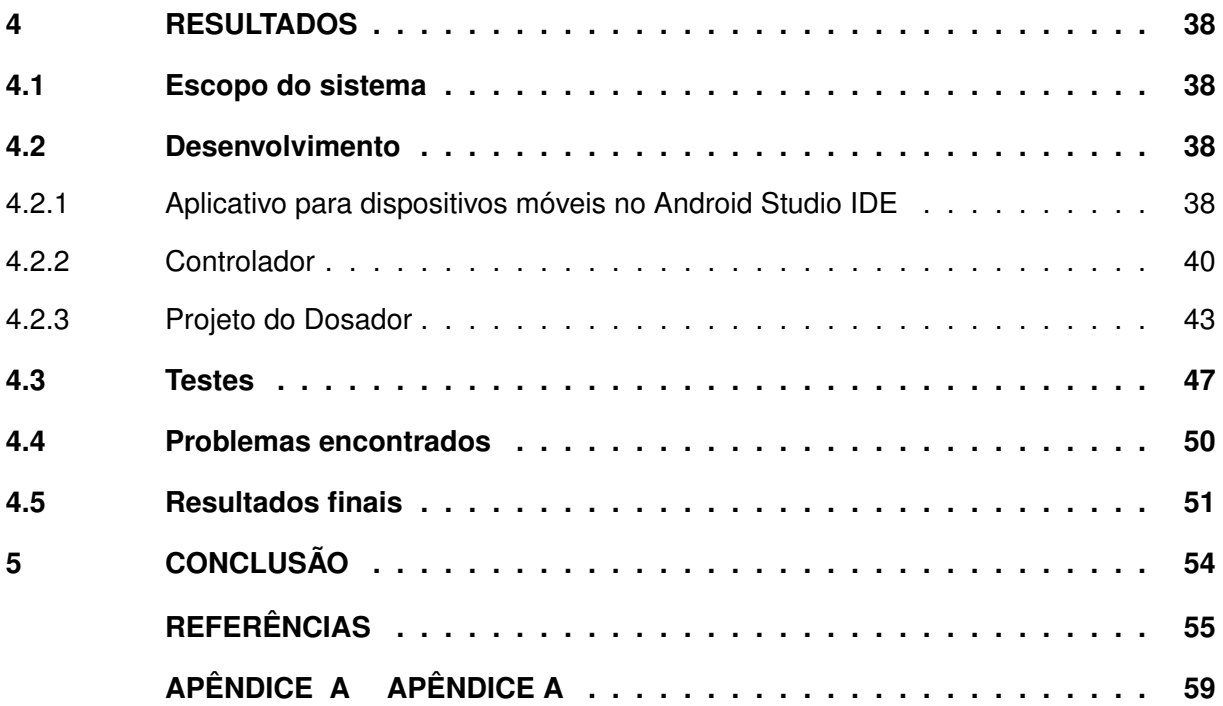

## <span id="page-17-0"></span>**1 INTRODUÇÃO**

Este capítulo está dividido em considerações iniciais, objetivos e justificativa.

#### <span id="page-17-1"></span>**1.1 Considerações iniciais**

Ao longo dos anos os humanos procuram se aproximar de outras espécies de animais, como cães e gatos, tornando-os companheiros de morada e de vida.

> A ausência de um neocórtex não parece impedir que um organismo experimente estados afetivos. Evidências convergentes indicam que animais não humanos tem os substratos neuro anatômicos, neuroquímicos e neurofisiológicos de estados de consciência juntamente como a capacidade de exibir comportamentos intencionais [\(LOW,](#page-56-1) [2012\)](#page-56-1).

Segundo a afirmação de [\(LOW,](#page-56-1) [2012\)](#page-56-1), na declaração de *Cambridge*, os animais têm consciência e são suscetíveis a estados de ansiedade, depressão, medo, angústia e entre outros sentimentos que possam alterar o seu comportamento.

A [Associação Brasileira da Indústria de Produtos para Animais de Estimação \(ABIN-](#page-13-1)[PET\),](#page-13-1) estima que sejam 54,2 milhões de cães, 23,9 milhões de gatos no Brasil.

Para [Grandjean](#page-56-2) [\(2006\)](#page-56-2), professor e pesquisador de nutrição animal da unidade de Medicina de reprodução e Esporte da [Escola Nacional de Medicina Veterinária d'Alfort \(ENVA\)](#page-13-2) em Paris, a proximidade entre os humanos e seus animais de estimação, traz a tendência para o antropomorfismo, a falsa impressão de conhecimento sobre o funcionamento do organismo dos mesmos, impondo-lhes o estilo de vida humana e deixando de lado suas diferenças e necessidades específicas. Já se passou o tempo em que os cães eram alimentados com os restos das refeições e os gatos bebiam leite, que não supre as suas necessidades nutricionais. Um erro comum é não estabelecer um limite na alimentação do gato ou oferecer uma quantidade diária muito maior ou menor que a recomendada. Visto que alguns não possuem autocontrole, caso o limite não seja estabelecido, os animais continuarão ingerindo alimento enquanto este estiver disponível e isso ocasionará sérios problemas para sua saúde.

A relação do brasileiro com a Internet mudou significativamente nos últimos anos, com a diversidade de formas de acesso a ela, o computador já não é a forma de acesso preferencial, dando espaço aos dispositivos móveis, como *smartphones* e *tablets*. A parcela da população, no Brasil, conectada à Internet saltou de 41% em 2010 para 70% em 2018 [\(MOURA; CAMARGO,](#page-57-0) [2020\)](#page-57-0). O *smartphone* é o meio mais usado para se conectar à Internet, segundo dados da empresa americana de consultoria de gestão global, *Bain & Company*, e em 2020, 97% dos usuários no Brasil acessam a rede através de um *smartphone* e 51% a acessam exclusivamente dessa forma.

Nos últimos 5 anos, estima-se que 24 milhões de brasileiros tenham sido introduzidos à Internet por um dispositivo móvel com sistema operacional Android. Por ser um sistema operacional aberto, gratuito, dinâmico e acessível, o Android tem se mostrado altamente atrativo para a comunidade de desenvolvedores e empresas de *software*, sendo o motivo que 83% dos desenvolvedores escolhem esse sistema [\(MOURA; CAMARGO,](#page-57-0) [2020\)](#page-57-0).

Com o avanço das tecnologias, o uso das [Internet das coisas, do inglês](#page-13-3) *Internet of [Things](#page-13-3)* (IoT), traz várias possibilidades de comunicação entre objetos que usamos diariamente com a Internet, tendo funções de acionamento ou obtenção de dados de uso. Uma palavra amplamente utilizada no desenvolvimento tecnológico, é a automação, que usa dispositivos mecânicos ou eletrônicos para facilitar o trabalho humano e os cuidados com os animais. Um dos componentes principais da automação é o microcontrolador, responsável por fazer a integração do *hardware* com o *software*, realizando tarefas previamente programadas e específicas para sua utilização final. Por existirem muitas categorias de microcontroladores, os seus valores variam conforme a sua capacidade de funcionamento e os diferentes componentes de conexão, os usados para automações residenciais e de pequeno porte geralmente são mais baratos e possuem maior facilidade de programação, contendo elementos de conexão *Bluetooth* e *Wi-Fi*. Utilizando das diversas formas de comunicação entre *software* e *hardware*, a mais comum é a integração via Internet, por não limitar a distância entre as partes, essas conexões podem ser feitas através da *Wi-Fi* e implementadas por protocolos destinados à comunicação de dados.

Visando otimizar o tempo dos donos e proporcionar ao gato a alimentação correta, podese usufruir destas vantagens para desenvolver um dispositivo alimentador Automático acionado à distância, que consiste em um dispositivo móvel com sistema operacional Android conectado à Internet, que envia instruções pelo protocolo [Transporte de telemetria de enfileiramento de](#page-13-4) mensagens, do inglês *[Message Queuring Telemetry Transport](#page-13-4)* (MQTT) a um *Broker*, o intermediário que localiza e redireciona as instruções ao microcontrolador através do mesmo protocolo, para acionar um servomotor que permite movimentar um dosador para disponibilizar a ração ao gato.

## <span id="page-18-0"></span>**1.2 Objetivos**

Esta seção está dividida em objetivo geral e objetivos específicos.

# <span id="page-18-1"></span>1.2.1 Objetivo geral

Criar um alimentador Automático, controlado remotamente por aplicativo para dispositivo móvel com sistema operacional Android para a liberação automática de alimento para um gato doméstico.

#### <span id="page-19-0"></span>1.2.2 Objetivos específicos

- Regrar a alimentação do gato;
- Otimizar o tempo do tutor;

#### <span id="page-19-1"></span>**1.3 Justificativa**

A obesidade e as doenças relacionadas a ela, vem aumentando rapidamente tanto em animais domésticos como em humanos, a incidência da obesidade em gatos adultos era de cerca de 35%, [\(LUND](#page-56-3) *et al.*, [2005\)](#page-56-3) e 34% de cachorros adultos, [\(LUND](#page-56-4) *et al.*, [2006\)](#page-56-4), nos anos de 2005 e 2006. Um levantamento da [Association for Pet Obesity Prevention \(APOP\),](#page-13-5) em 2018, diz que 59,5% dos gatos e 55,8% dos cães foram classificados como com sobrepeso ou obesos. Entre as doenças relacionadas a obesidade estão a diabetes *mellitus*, doenças cardiovasculares, hipertensão, dislipidemia, pedras vesiculares e alguns tipos de câncer [\(SAMARTIN;](#page-57-1) [CHANDRA,](#page-57-1) [2001\)](#page-57-1). Embora algumas doenças, alguns medicamentos e raros defeitos genéticos possam ser a causa da obesidade, a principal razão é a incompatibilidade entre ingestão de alimentos e o gasto energético, portanto, a alimentação em horários e quantidades adequadas é uma das alternativas para evitar a obesidade animal. A integração entre as tecnologias e o cuidado com os animais visa facilitar o manejo e saúde dos animais, otimizando tempo dos tutores.

## <span id="page-19-2"></span>**1.4 Estrutura do trabalho**

A estrutura do trabalho consiste em uma relação do trata cada capítulo.

O primeiro capítulo apresenta uma introdução a alimentação dos gatos, o uso de *smartphones* e suas tecnologias, objetivo geral, objetivo específico e a justificativa.

O capítulo dois compõem a revisão de literatura sobre a alimentação de gatos, os alimentadores disponíveis no mercado e o funcionamento do protocolo [MQTT.](#page-13-4)

O capítulo três apresenta a visão geral do projeto, os materiais a serem utilizados e os métodos para a implementação.

O capítulo quatro apresenta os resultados e discussão do projeto.

O capítulo cinco apresenta as conclusões e perspectivas do trabalho.

# <span id="page-20-0"></span>**2 REFERENCIAL TEÓRICO**

Este capítulo apresenta os conceitos básicos da alimentação dos gatos, assim como alguns alimentadores para animais disponíveis no mercado. Ao final, informações sobre o sistema operacional Android e o protocolo de comunicação [MQTT.](#page-13-4)

#### <span id="page-20-1"></span>**2.1 Alimentação dos gatos**

Os gatos têm necessidades nutricionais diferentes dos cães e dos humanos, o consumo de proteínas pelos gatos é grande se comparada com os demais animais domésticos.

> Os felinos são carnívoros e dependem de fontes proteicas para produção de energia e síntese de taurina. Este último elemento é um aminoácido essencial para a vida do gato, sendo fundamental para a visão, reprodução e funções cardíacas [\(MAXTOTAL,](#page-57-2) [2021\)](#page-57-2).

Conforme a fase de vida do animal, as suas necessidades nutricionais podem variar, os filhotes precisam de mais energia, pois estão em crescimento, os gatos adultos e castrados precisam de cuidados especiais com a ração que evite o ganho excessivo de peso. O gato, um animal caçador individual, faz cerca de doze pequenas refeições durante o dia e a noite, não podendo ultrapassar um limite de quantidade em gramas de ração ingeridas ao dia, para que não desenvolva a obesidade.

Conforme a produtora de alimentos para animais [Royal](#page-57-3) [\(2021\)](#page-57-3), um elemento essencial a vida é a energia, e o cálculo da necessidade energética de um animal é o ponto de partida para a formulação e balanceamento do alimento. A energia das dietas para gatos e cães pode ser originária de três macronutrientes, os carboidratos, os lipídeos e as proteínas. O requerimento energético difere para cada etapa de vida do animal, calculado com base no peso metabólico de cada um. Pode-se calcular o peso metabólico dos gatos pela [Equação 1](#page-20-2) e para os cães pela [Equação 2:](#page-20-3)

<span id="page-20-2"></span>
$$
PM_{Gato} = (P_{Vivo})^{(0,67)} \tag{1}
$$

<span id="page-20-3"></span>
$$
PM_{Cao} = (P_{Vivo})^{(0,75)}
$$
\n(2)

A [Necessidade energética de manutenção \(NEM\),](#page-14-0) é o cálculo do valor diário de calorias para animais adultos estimada como:

- Cães: 90 a 130 kcal / Peso Metabólico
- Gatos: 100 kcal / Peso Metabólico

Os filhotes em crescimento requerem cerca de 2 vezes a *NEM*, visto que estão em período de crescimento e desenvolvimento de ossos e musculatura [\(COUNCIL,](#page-56-5) [2006\)](#page-56-5).

A castração ou esterilização tem um impacto significativo no peso do gato, suas necessidades de energia caem 30%, mas seu apetite pode aumentar em até 26% nos dias seguintes à operação. Portanto, gatos castrados e esterilizados correm um risco maior de engordar e tornarem-se obesos [\(ROYAL,](#page-57-3) [2021\)](#page-57-3).

A Nutrição Animal é uma área em amplo desenvolvimento e existem várias categorias de rações, como secas ou úmidas, para as mais diversas situações e condições. Conforme a fabricante de ração [SpecialCat](#page-57-4) [\(2021\)](#page-57-4), a composição básica da ração é farinha de vísceras de frango, plasma suíno em pó, arroz quebrado, milho integral moído, farelo de glúten de milho 60\*, soja micronizada, gordura de frango, óleo de peixe, farelo de arroz, farelo de arroz desengordurado, celulose, levedura seca de cana-de-açúcar, extrato de Yucca schidigera (0,05%), mananoligossacarídeos (0,048%), hidrolisado de fígado de frango e suíno, cloreto de sódio (sal comum), cloreto de potássio, L-lisina, taurina, L-carnitina, vitamina A, vitamina D3, vitamina E, vitamina K3, vitamina B1, vitamina B2, vitamina B6, vitamina B12, vitamina C, niacina, cloreto de colina, ácido pantotênico, ácido fólico, biotina, iodato de cálcio, sulfato de cobre, sulfato de ferro, levedura enriquecida com selênio, proteinato de manganês, proteinato de zinco, propionato de amônia, sorbato de potássio, parede celular de levedura, acidificante, antioxidantes (BHA e BHT), corante natural caramelo.

<span id="page-21-0"></span>Dada a idade e peso do gato, a porção diária de ração seca é definida por um veterinário ou na embalagem do alimento escolhido existe a recomendação de ingestão diária [Figura 1.](#page-21-0)

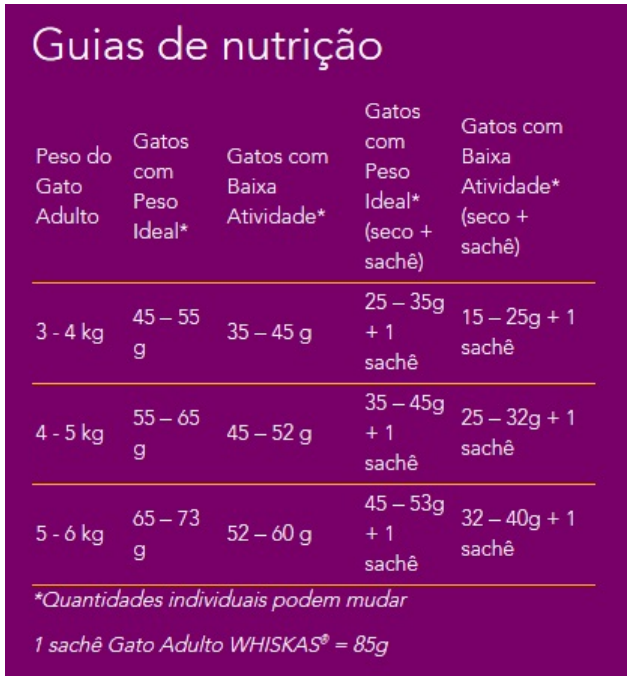

**Figura 1 – Recomendação diária de ração para gatos castrados Fonte: [Whiskas](#page-58-0) [\(2022\)](#page-58-0).**

Como visto na [Figura 1,](#page-21-0) se o gato é adulto e castrado, com peso de 5 a 6 [kilogramas](#page-13-6) [\(kg\)](#page-13-6) pode-se oferecer a quantidade de ração seca de 65 a 73 [gramas \(g\)](#page-13-7) ao dia, se o gato tem baixa atividade o recomendado é 52 a 6[0g](#page-13-7) de ração ao dia, se o tutor preferir alimentar o gato com ração seca e ração úmida, em forma de 1 sachê de 8[5g,](#page-13-7) a quantidade de ração seca deve ser de 32 a 4[0g](#page-13-7) ao dia. Alguns animais por serem mais ativos ou por recomendação veterinária podem ter as quantidades individuais modificadas.

# <span id="page-22-1"></span>**2.2 Alimentadores disponíveis no mercado**

O mercado de alimentadores automáticos para animais domésticos tem crescido cada dia mais, assim como outros produtos relacionados ao bem-estar dos animais de estimação. Existe uma variedade muito ampla de alimentadores disponíveis no mercado, eles variam de acordo com a capacidade de armazenamento, o número de refeições, a possibilidade da programação de horários para a liberação de comida, diferentes fontes de energia do dispositivo e controle à longas distâncias.

<span id="page-22-0"></span>O Alimentador Automático Pet Top<sup>[1](#page-22-2)</sup> da fabricante [Sudoeste](#page-57-5) [\(2012\)](#page-57-5), é um alimentador automático para alimentar peixes e outros pequenos animais, como pássaros, cachorros e gatos. Consiste em um contêiner capaz de armazenar cerca de [8kg](#page-13-6) de comida e uma saída que despeja a ração diretamente no recipiente de alimentação do animal, o temporizador aceita até 8 programação no mesmo dia, programado uma vez ele irá acionar todos os dias, possui fonte de energia de 127 [Volts \(V\)](#page-14-1) e 220 [V,](#page-14-1) [Figura 2.](#page-22-0)

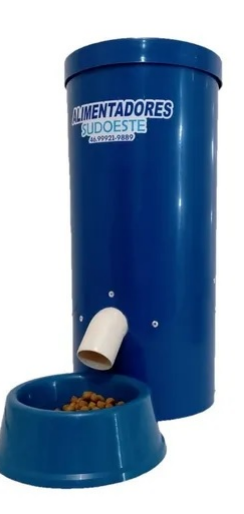

**Figura 2 – Alimentador Pet Top Fonte: [Sudoeste](#page-57-5) [\(2012\)](#page-57-5).**

O alimentador para cães e gatos <sup>[2](#page-22-3)</sup>, do inglês *Dog Timed Feeder* da marca [Pawise](#page-57-6) [\(2022\)](#page-57-6), serve para cães e gatos, com armazenamento de 0,3 [kg,](#page-13-6) ele possibilita que a comida seja liberada apenas uma vez ao dia, programando o horário, esse temporizador automático funciona por até 48 [h,](#page-13-0) como vantagem ele traz uma bolsa térmica que pode ser congelada e colocada

<span id="page-22-2"></span><sup>1</sup> Alimentador Automático Pet Top referido no texto como *Alimentador Pet Top*

<span id="page-22-3"></span><sup>2</sup> Alimentador para cães e gatos é referido no texto como *Alimentador Pawise*

<span id="page-23-0"></span>embaixo da refeição para mantê-la em uma temperatura mais baixa, possui base antiderrapante e pode ser higienizado de maneira fácil, funciona através de pilha AA, [Figura 3.](#page-23-0)

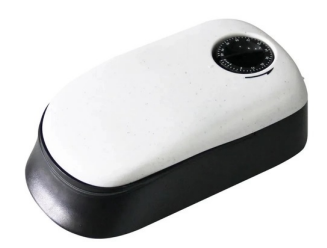

**Figura 3 – Alimentador da** *Pawise* **Fonte: [Pawise](#page-57-6) [\(2022\)](#page-57-6).**

<span id="page-23-1"></span>O alimentador da marca [PlayPet](#page-57-7) [\(2022\)](#page-57-7), oferece a possibilidade do tutor programar as refeições do animal através de um aplicativo, assim se ocorrer algum problema é possível acionar o alimentador através do *smartphone*. Esse alimentador armazena até [2kg](#page-13-6) e dispensa até 20 porções de [5g](#page-13-7) de ração a cada refeição, deixando o gato bem satisfeito, funciona com pilhas D ou fonte de energia de 12[7V](#page-14-1) e 22[0V,](#page-14-1) [Figura 4.](#page-23-1)

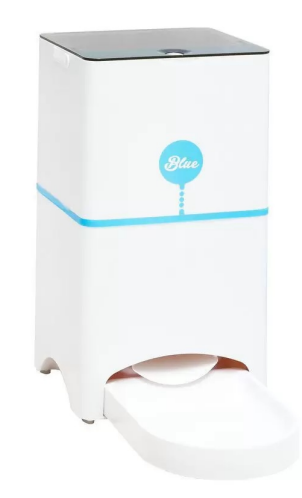

**Figura 4 – Alimentador PlayPet Fonte: [PlayPet](#page-57-7) [\(2022\)](#page-57-7).**

Com o comedouro automático programável Chalesco para cães e gatos da marca [Pet](#page-57-8) [\(2022\)](#page-57-8)<sup>[3](#page-23-2)</sup>, é possível programar até 3 refeições diárias para o seu gato, composta por até 12 porções cada, possui a possibilidade de gravar uma mensagem de voz para o animal ouvir quando liberada a comida, possui capacidade de armazenamento de 2,6 [kg](#page-13-6) de ração, funciona a pilhas do tipo "D", [Figura 5.](#page-24-0)

A [Tabela 1](#page-24-1) relaciona os alimentadores apresentados, de acordo com a sua capacidade de armazenamento em [kg,](#page-13-6) o número de refeições ao dia, os tipos de fontes de energia, se possui acionamento remoto e adereços extras.

<span id="page-23-2"></span> $3$  comedouro automático programável Chalesco para cães e gatos da marca Magma está referido no texto como *Alimentador Magma*

<span id="page-24-0"></span>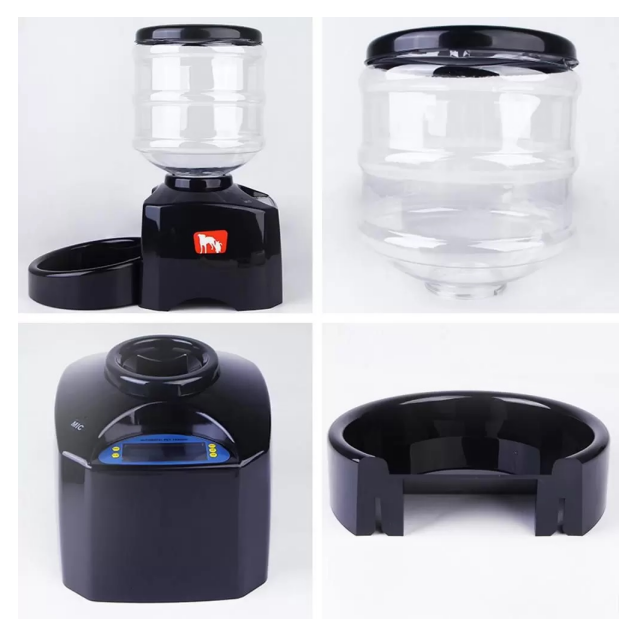

**Figura 5 – Alimentador Magma Fonte: [Pet](#page-57-8) [\(2022\)](#page-57-8).**

<span id="page-24-1"></span>

| <b>Pet Top</b> | <b>Pawise</b> | <b>PlayPet</b>             | <b>Magma</b>    |
|----------------|---------------|----------------------------|-----------------|
| 8              | 0.3           | 2                          | 2,6             |
| 8              |               | 20                         | 3               |
| 127V / 220V    | Pilhas AA     | 127V / 220V<br>ou Pilhas D | Pilhas D        |
| Não            | Não           | Sim                        | Não             |
|                | Bolsa térmica |                            | Mensagem de voz |
|                |               |                            |                 |

**Tabela 1 – Comparação dos alimentadores**

## <span id="page-24-2"></span>**2.3 Sistema Operacional Android**

Em 2003 uma equipe formada pelo *Rich Miner, Nick Sears, Chris White e Andy Rubin*, criaram uma companhia chamada *Android Inc.*, nomeado pelo *Rubin*, que era apaixonado por robôs e já possuía o domínio "android.com", a princípio a ideia era criar um sistema operacional para câmeras fotográficas, mas o mercado não se mostrou interessado. A empresa *Google Inc.* se interessou pelo sistema, porém iria utiliza-lo para celulares e ofereceu U\$50 milhões pelo sistema e sua equipe.

Segundo a empresa [Google](#page-56-6) [\(2021\)](#page-56-6), o Android é um conjunto de *softwares* com base em *Linux* de código aberto criada para diversos dispositivos móveis, a camada de abstração de *hardware* (HAL), consiste em módulos de biblioteca, que implementam uma *Interface* para um tipo específico de componente de *hardware*. O desenvolvimento de melhorias e conexões com diversos dispositivos, por meio do uso de protocolos de conexão, tem sido feitos desde que o sistema operacional foi implantado, tornando a *Google Inc.* líder absoluta nesse mercado.

Um aplicativo móvel para a plataforma Android é comumente desenvolvido usando a linguagem *Java*, uma linguagem de programação orientada a objetos, desenvolvida na década de 90 por uma equipe de programadores chefiada por *James Gosling*, na empresa *Sun Microsystems*, hoje propriedade da *Oracle Corporation*, possui algumas semelhanças com o *Java ME* e utiliza arquivos [Linguagem de marcação com regras, do inglês](#page-14-2) *Extensible Markup Linguage* [\(XML\)](#page-14-2) para o desenvolvimento de *Interfaces* visuais, mas também pode ser escrito usando outras linguagens de programação existentes, como *Kotlin* e *C/C++*.

Segundo um estudo realizado entre a *Bain & Company* e a *Google*, o Android aparece em 90% dos *smartphones*, ou seja, está instalado em nove a cada dez dispositivos. Por ser um sistema operacional aberto, gratuito, dinâmico e acessível, o Android tem se mostrado altamente atrativo para a comunidade de desenvolvedores e empresas de *software*, sendo o motivo que 83% dos desenvolvedores escolhem esse sistema, [\(MOURA; CAMARGO,](#page-57-0) [2020\)](#page-57-0).

#### <span id="page-25-0"></span>**2.4 Internet das coisas -** *Internet of Things* **(IoT)**

A [Oracle](#page-57-9) [\(2021\)](#page-57-9) descreve a [IoT](#page-13-3) como uma rede de objetos físicos incorporados a sensores, *software* e outras tecnologias com o objetivo de conectar e trocar dados com outros dispositivos e sistemas pela Internet. Esses dispositivos variam de objetos domésticos comuns à ferramentas industriais sofisticadas. Com mais de 10 bilhões de dispositivos [IoT](#page-13-3) conectados em 2020, os especialistas esperam que esse número cresça para 22 bilhões em 2025.

Nos últimos anos, a [IoT](#page-13-3) se tornou uma das tecnologias mais importantes do século XXI, na qual é possível conectar objetos do cotidiano à Internet por meio de dispositivos incorporados e realizar uma comunicação perfeita entre pessoas, processos e outras coisas.

A [IoT](#page-13-3) apresenta diversos desafios, principalmente por lidar com uma imensa quantidade de dados gerados, suas limitações em relação a armazenamento, processamento e comunicação são supridas com o uso de computação em nuvem, portanto, essas tecnologias complementam uma à outra, enquanto a [IoT](#page-13-3) produz uma imensa quantidade de dados, a computação em nuvem fornece mecanismos para mitigar suas limitações de armazenamento e processamento dos dados, essa combinação de tecnologias é conhecida como [Nuvem das coisas, do](#page-13-8) inglês *[Cloud of Things](#page-13-8)* (CoT), [\(MASCHIETTO](#page-56-7) *et al.*, [2021\)](#page-56-7).

Por meio da computação de baixo custo, nuvem, *big data*, análise avançada e tecnologias móveis, coisas físicas podem compartilhar e coletar dados com o mínimo de intervenção humana. Nesse mundo hiper conectado, os sistemas digitais podem gravar, monitorar e ajustar cada interação entre itens conectados, o mundo físico encontra o mundo digital, e eles trabalham em conjunto, [\(ORACLE,](#page-57-9) [2021\)](#page-57-9).

De acordo com *Magrani*(2018), conforme citado por [\(MASCHIETTO](#page-56-7) *et al.*, [2021\)](#page-56-7), "A IoT está aumentando exponencialmente a quantidade e os tipos de dados que estão sendo produzidos. Para obter valor de tais dados, empresas e indivíduos devem obter os dados de seus dispositivos ou coisas, e então inserir tais dados em aplicativos, que podem ser usados para derivar informações e valor em seu benefício."

#### <span id="page-26-0"></span>2.4.1 Arquitetura IoT-A

A definição de Arquitetura IoT (IoT-A), segundo *Pandikumar e Vetrive* (2014), citados por [\(MASCHIETTO](#page-56-7) *et al.*, [2021\)](#page-56-7), é a arquitetura de uma convergência de tecnologias, a partir de sensores e atuadores, que fazem uso de protocolos de internet em dispositivos encapsulados (sistemas embarcados) por [Tecnologias de informação e comunicação \(TIC\),](#page-14-3) até sua utilização de computação ubíqua/pervasiva, que se voltam novamente aos sensores e atuadores.

Para o mesmo autor existem algumas vantagens e desvantagens atuais da [Arquitetura](#page-13-9) [IoT \(IoT-A\),](#page-13-9) um paralelo pode ser enumerado como:

- *Comunicação versus compatibilidade* vantagens de conexão e transparência, reduzindo a ineficiência, porém, ainda há diferentes fabricantes com incompatibilidades de padrões e interconexão.
- *Automação e controle versus complexidade* sem envolvimento humano, máquinas estão automatizando e controlando grande quantidade de informações, gerando respostas mais rápidas e oportunas, mas uma rede diversa é complexa, e qualquer falha ou erro de *software/hardware* tem graves consequências, mesmo uma simples falta de energia pode causar muita inconveniência.
- *Melhor qualidade de vida versus tecnologia assumindo o controle* vantagens de conforto e melhor gestão em nossa vida cotidiana, no entanto, nossas vidas serão cada vez mais controladas por tecnologias, das quais passaremos a depender.

## <span id="page-26-1"></span>2.4.1.1 Camadas da IoT-A

A arquitetura para [IoT](#page-13-3) não possui um consenso sobre qual arquitetura deve ser seguida para o desenvolvimento das soluções, existem arquiteturas de três camadas, quatro camadas, cinco e até 6 camadas. Aarquitetura de 3 camadas possui a parte tecnológica da *IoT* está dividida em: Camada de Percepção, Camada de Rede e Camada de Aplicação, conforme [Figura 6.](#page-27-0)

A camada de Percepção contém os dispositivos como sensores, atuadores, câmeras, entre outros, para coletar dados do mundo real, junto a ela, o *gateway* fornece o mecanismo e os protocolos para os dispositivos exporem seus dados detectados à Internet via *Wi-Fi, Ethernet, GSM, etc.*. A camada de Rede facilita e gerencia a comunicação entre as atividades detectadas no mundo real e a camada de Aplicação, estando junto a ela funcionalidades de segurança. Por fim, a terceira camada é mapeada para aplicações que podem ser usadas pelo consumidor dos dados e para enviar comandos para os dispositivos do mundo real, via Internet por meio de aplicativos móveis, aplicativos da *web*, dentre outras possibilidades [\(MASCHIETTO](#page-56-7) *et al.*, [2021\)](#page-56-7).

<span id="page-27-0"></span>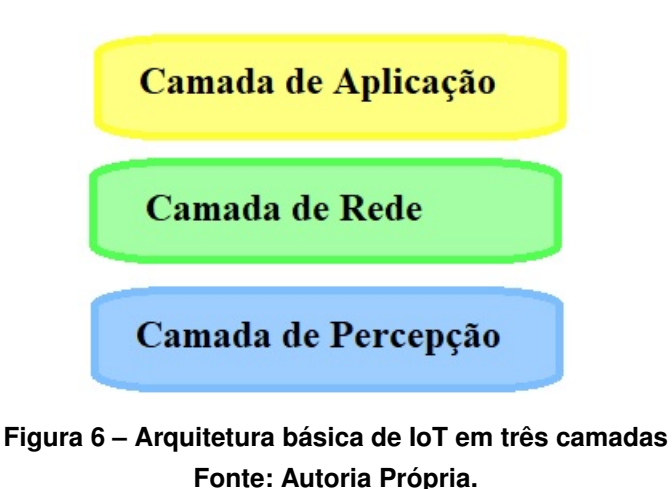

#### <span id="page-27-1"></span>2.4.2 Protocolos de comunicação

Protocolo, nesse sentido, significa um conjunto de informações, decisões, normas e regras definidas para gerenciar ações que envolvam o funcionamento de algo no mundo real e tecnológico. No cenário da Internet, existem protocolos desenvolvidos para cada camada de atuação, os quais definem regras e formatos para o bom funcionamento da comunicação. Em redes *IoT*, as pilhas de protocolos também estão associadas às camadas de rede para garantia de transferência de dados entre os dispositivos envolvidos nas mais diversas soluções [\(MASCHIETTO](#page-56-7) *et al.*, [2021\)](#page-56-7).

## <span id="page-27-2"></span>2.4.2.1 Protocolo MQTT

O [MQTT](#page-13-4) foi criado pela *[International Business Machines Corporation](#page-13-10)* (IBM), pela necessidade de um protocolo simples e leve que conseguisse comunicar várias máquinas entre si, uma comunicação que ocorreria utilizando microcontroladores para a obtenção de dados, que tivesse uma taxa de transmissão leve para a comunicação entre as máquinas e os sensores, que atualmente é um padrão aberto de comunicação entre dispositivos [\(OASIS.ORG,](#page-57-10) [2020\)](#page-57-10).

O [MQTT](#page-13-4) possui algumas vantagens perante outros protocolos de comunicação, a qualidade de serviço, facilidade de implementação, baixa alocação de banda, bibliotecas compatíveis com várias linguagens de programação, maior nível de segurança e garantias de entrega.

Com foco na [IoT,](#page-13-3) o [MQTT](#page-13-4) funciona com base no protocolo de rede *TCP/IP*, sua comunicação consiste em duas categorias de entidades numa rede, um servidor de aplicação chamado *broker*, que é responsável por filtrar as mensagens e saber exatamente para quem enviar e os inúmeros clientes, que podem ser qualquer dispositivo que possa interagir com o *broker* e receber e/ou enviar mensagens.

<span id="page-28-0"></span>Dessa forma o "*publisher*", ou cliente, e o "*subscriber*", que podem ser cliente ou servidor, não precisam estar diretamente ligados, somente ligados a um *broker*, sendo ele quem vai fazer a notificação de envio ou recebimento de mensagens, [Figura 7.](#page-28-0)

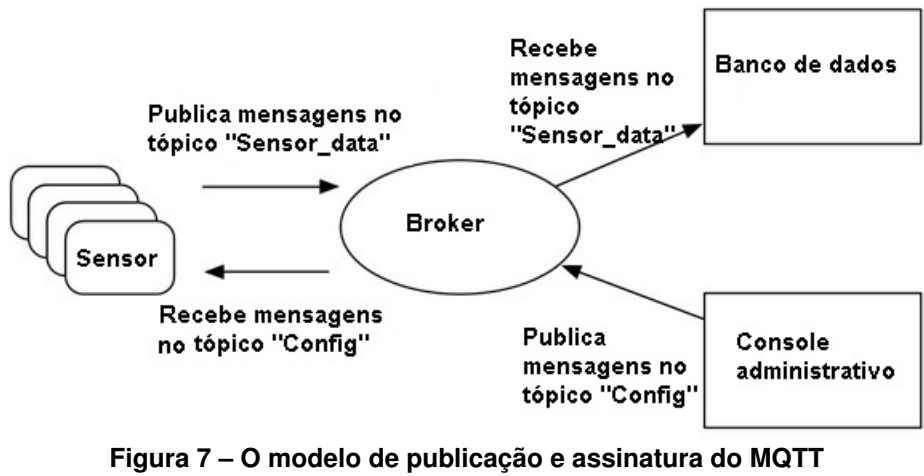

**Fonte: Adaptada de [Yuan](#page-58-1) [\(2017\)](#page-58-1).**

Na [Figura 7,](#page-28-0) os sensores publicarão suas leituras no tópico *Sensor\_data* e se inscreverão no tópico *Config*. Os aplicativos de processamento de dados que salvam os dados do sensor em um banco de dados se inscreverão no tópico *Sensor\_data*. Um aplicativo de console administrativo pode receber comandos do administrador do sistema para ajustar as configurações dos sensores e publicar essas alterações no tópico *Config*.

As mensagens [MQTT](#page-13-4) são organizadas por tópicos, onde é possível determinar quais clientes tem acesso a tais tópicos e possui diferentes garantias de entrega, denominado de [Qualidade de serviço ,do inglês](#page-14-4) *(Quality of Service)* (QoS), definidos como:

- QoS 0 (*at most once*): Este nível não tem confirmações de entrega de mensagem e não mantém armazenada a mensagem para retransmissões;
- QoS 1 (*at least once*): Neste nível existe a confirmação de entrega de uma mensagem, mas pode ser que a mensagem chegue várias vezes ao destino por um atraso na chegada de confirmação de recebimento, a mensagem de quem enviou fica armazenada até a confirmação de recebimento.
- QoS 2 (*exactly once*): Garante que a mensagem seja entregue exatamente uma vez, com confirmações de recebimento nos dois sentidos, e a mensagem fica armazenada até que seja confirmado o recebimento.

Segundo [Menezes](#page-57-11) *et al.* [\(2017\)](#page-57-11), a [Unidade de dados de protocolo, do inglês](#page-14-5) *Protocol [Data Unit](#page-14-5)* (PDU) do protocolo [MQTT](#page-13-4) é encapsulada pelo [Protocolo de controle de transmissão,](#page-14-6) do inglês *[Transmission Control Protocol](#page-14-6)* (TCP), ou seja, o cabeçalho e os dados do [MQTT](#page-13-4) são enviados na área de dados do [TCP.](#page-14-6)

De acordo com [Yuan](#page-58-1) [\(2017\)](#page-58-1), desenvolvedor da [IBM,](#page-13-10) para iniciar uma comunicação com o *broker*, primeiro o cliente envia uma mensagem *CONNECT* que possui os parâmetros de conteúdo especificados no [Quadro 1.](#page-29-0)

<span id="page-29-0"></span>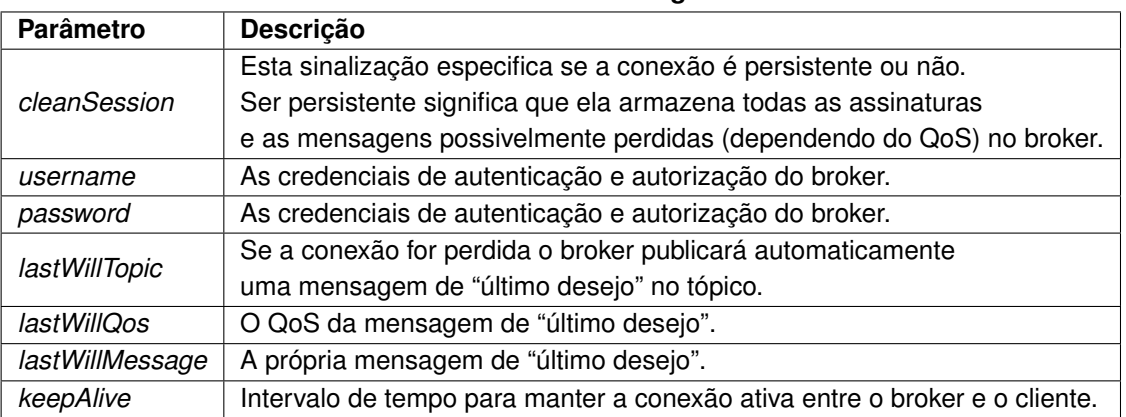

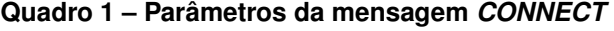

<span id="page-29-1"></span>Como resposta da mensagem *CONNECT*, o cliente recebe uma mensagem *CONNACK*, que possui os parâmetros listados no [Quadro 2.](#page-29-1)

| Parâmetro      | Descrição                                    |  |  |  |
|----------------|----------------------------------------------|--|--|--|
| sessionPresent | Verifica se existe uma sessão persistente,   |  |  |  |
|                | que a conexão já tenha tópicos assinados     |  |  |  |
| returnCode0    | Se retornar zero indica sucesso.             |  |  |  |
|                | Outros valores identificam a causa da falha. |  |  |  |

**Quadro 2 – Parâmetros da mensagem** *CONNACK*

<span id="page-29-2"></span>Com a conexão estabelecida, o cliente pode enviar uma ou mais mensagens *SUBS-CRIBE* ao *broker* para indicar que ele receberá mensagens de determinados tópicos. A mensagem pode ter uma ou várias repetições dos parâmetros do [Quadro 3.](#page-29-2)

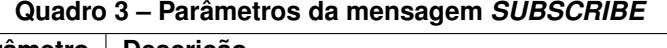

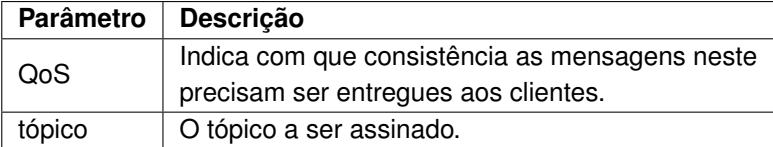

Após um tópico ser assinado com sucesso pelo cliente, o *broker* retorna uma mensagem *SUBACK* com um ou mais parâmetros *returnCode*, um código de retorno para cada um dos tópicos no comando *SUBSCRIBE*. Os valores de retorno são os seguintes:

- Valores 0 a 2: sucesso como nível de QoS correspondente.
- Valor  $128 =$  falha.

Para cancelar a assinatura de um ou mais tópicos, o cliente pode enviar uma mensagem *UNSUBSCRIBE* contendo o nome do tópico a parar de receber e enviar mensagens.

<span id="page-30-1"></span>Para enviar mensagens, o cliente envia uma mensagem *PUBLISH* ao *broker*. A mensagem contém um tópico e um *payload* ou carga útil de dados, em seguida, o *broker* encaminha a mensagem a todos os clientes que assinam esse tópico, [Quadro 4.](#page-30-1)

| Parâmetro  | Descrição                                               |  |  |
|------------|---------------------------------------------------------|--|--|
| topicName  | O tópico no qual a mensagem é publicada.                |  |  |
| Qos        | O nível de qualidade de serviço da entrega da mensagem. |  |  |
| retainFlag | Sinalização para que o broker retenha a mensagem como   |  |  |
|            | a última mensagem conhecida deste tópico.               |  |  |
| payload    | Os dados reais na mensagem, sequência de texto          |  |  |
|            | ou um binário grande de dados.                          |  |  |

**Quadro 4 – Parâmetros da mensagem** *PUBLISH*

Segundo [Maschietto](#page-56-7) *et al.* [\(2021\)](#page-56-7) é possível afirmar que o protocolo [MQTT](#page-13-4) é fundamental para a subsistência da [IoT,](#page-13-3) principalmente em relação aos dados compartilhados por dispositivos sem fio através da rede de computadores.

Neste projeto será utilizado um *broker* gratuito para fins acadêmicos e pago para fins comerciais, o *HiveMQ MQTT Broker* da [HiveMQ](#page-56-8) [\(2021\)](#page-56-8). Conforme os seus desenvolvedores, o *HiveMQ* é baseado no padrão [IoT](#page-13-3) aberto [MQTT,](#page-13-4) para que as empresas tenham acesso a uma ampla variedade de clientes [MQTT](#page-13-4) de comunidades de *software* livre, como *Eclipse Paho*, bibliotecas [MQTT](#page-13-4) customizadas e bibliotecas direto do *HiveMQ*. A sua maior vantagem é possuir um *dashboard* que permite visualizar e controlar o tráfego de dados desse *broker*, por meio de tópicos, e disponibiliza instruções para usar as bibliotecas necessárias para fazer a comunicação com o mesmo, [Figura 8.](#page-30-0)

<span id="page-30-0"></span>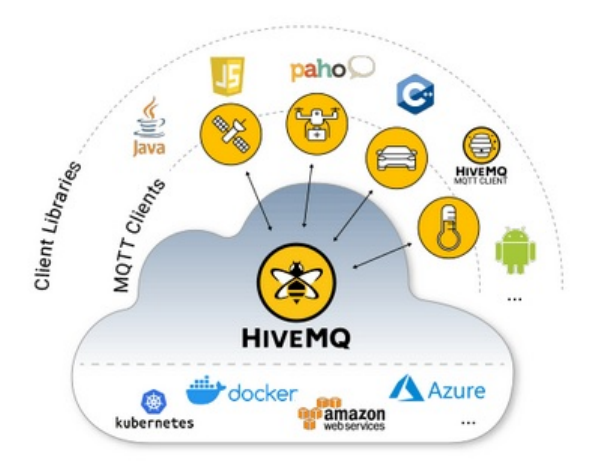

**Figura 8 – HiveMQ MQTT Broker Fonte: [HiveMQ](#page-56-8) [\(2021\)](#page-56-8).**

# <span id="page-31-1"></span>**3 MATERIAIS E MÉTODOS**

Este capítulo descreve a visão geral do projeto, os requisitos funcionais, os materiais e métodos a serem utilizados para alcançar os objetivos propostos nesse trabalho. Os materiais podem ser divididos em duas partes: os para desenvolvimento do *hardware* e os para desenvolvimento do *software*.

# <span id="page-31-2"></span>**3.1 Visão geral**

O alimentador Automático para gatos controlado por aplicativo para dispositivos móveis com sistema operacional Android é constituído por um aplicativo para um *smartphone* e com conexão a Internet via *Wi-Fi*, que envia instruções a um *broker* através de um protocolo de comunicação, o protocolo [MQTT,](#page-13-4) e faz a comunicação a distância com o microcontrolador *ESP32* conectado a Internet via *Wi-Fi*, que controla o acionamento de um servomotor, responsável por movimentar o dosador e distribuir a ração ao gato, [Figura 9.](#page-31-0)

<span id="page-31-0"></span>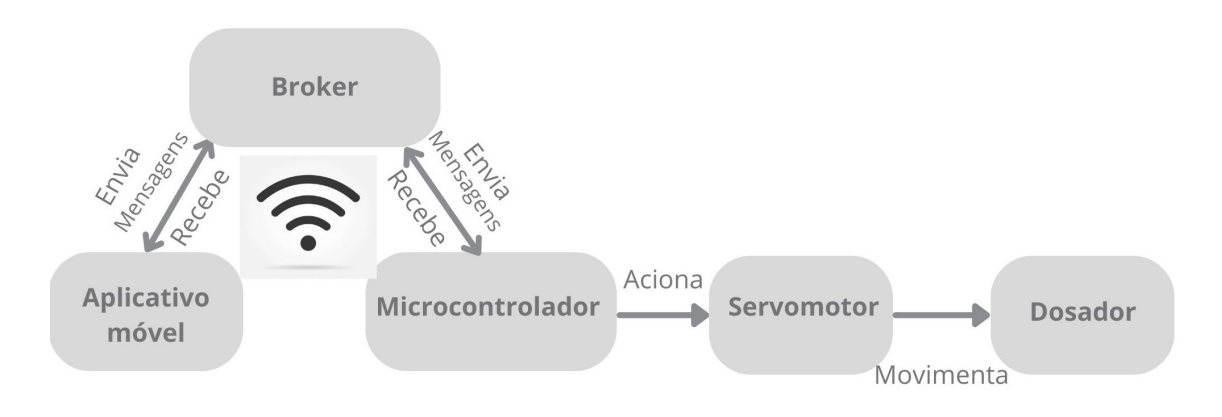

# **Figura 9 – Elementos do alimentador automático para gatos Fonte: Autoria própria.**

## <span id="page-31-3"></span>**3.2 Requisitos funcionais**

Os requisitos funcionais desejados para este trabalho são:

- Controlar a liberação do alimento;
- Dosar aproximadamente  $5g$  por porção;
- Funcionamento sem conexão a Internet;
- Fazer a comunicação via *Wi-Fi* entre o *ESP32* e o Android;
- Apresentar a data e hora da última porção liberada na tela do aplicativo.

#### <span id="page-32-0"></span>**3.3 MATERIAIS**

#### <span id="page-32-1"></span>3.3.1 HARDWARE

Os elementos de *hardware* que serão utilizados para o desenvolvimento do projeto foram:

- 1. Microcontrolador *ESP32* Módulo de alto desempenho para aplicações envolvendo *Wi-Fi*;
- 2. Servomotor Motor de precisão;
- 3. Dosador Separador de porções;
- 4. Fonte de alimentação Conversor de corrente alternada para corrente contínua;
- 5. Bateria Fonte de energia de reserva quando não alimentado pela rede de energia elétrica;
- 6. Estrutura acrílica Reservatório para armazenamento da ração e suporte de sustentação do alimentador.

#### <span id="page-32-2"></span>3.3.1.1 **Microcontrolador ESP32**

Conforme [Camargo](#page-56-9) [\(2014\)](#page-56-9), um microcontrolador é um sistema computacional quase completo, encapsulado em um único componente, normalmente contém uma [Unidade Central](#page-13-11) [de Processamento, do inglês](#page-13-11) *Central Processing Unit* (CPU), memória, interfaces de entrada e saídas binárias e/ou analógicas e uma ou mais portas de comunicação padrão [Porta universal](#page-14-7) [de recebimento/transmissão assíncrona, do inglês](#page-14-7) *Universal Asynchronous Receiver/Transmitter* [\(UART\),](#page-14-7) [Interface Periférica Serial, do inglês](#page-14-8) *Serial Peripheral Interface* (SPI) ou [Circuito](#page-13-12) [Interintegrado, do inglês](#page-13-12) *Inter-Integrated Circuit* (I2C).

O módulo *ESP32*, [Figura 10,](#page-33-0) consiste em um microprocessador de baixa potência, *dual core Tensilica Xtensa 32-bit LX6*, com suporte embutido a rede *Wi-Fi* e *Bluetooth*, projetado com a tecnologia de alto desempenho para aplicações envolvendo *Wi-Fi*, baixíssimo consumo de energia, robustez, versatilidade, Interface *usb-serial*, regulador de tensão 3.[3V](#page-14-1) e memória *flash* integrada [Espressif](#page-56-10) [\(2019\)](#page-56-10).

Este microcontrolador é utilizado para se conectar a Internet via *Wi-Fi*, assinar um tópico no *broker* para receber e enviar instruções ao aplicativo para dispositivos móveis com sistema operacional Android via protocolo [MQTT](#page-13-4) e para acionar o servomotor quando for recebida uma mensagem do aplicativo.

<span id="page-33-0"></span>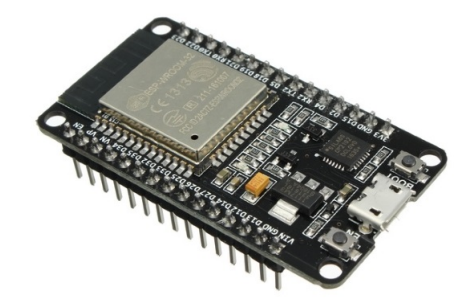

**Figura 10 – Módulo Esp32 Fonte:**

> **.** Esp322019

#### <span id="page-33-1"></span>3.3.1.2 **Servomotor**

Os motores elétricos são máquinas elétricas que possuem como característica transformar energia elétrica em energia mecânica. Os motores de corrente contínua — CC ou também chamados motores [Corrente direta ou Corrente Contínua, do inglês](#page-13-13) *Direct Current* (DC), são motores que possuem ímãs permanentes ou motores com campo e armadura, estes são acionados a partir de uma fonte de corrente contínua e possuem diversas aplicações. Os servomotores são feitos a partir de motores CC com a adição de alguns componentes como engrenagens de redução, sensor de posição do eixo do motor, para medir o quanto o motor está girando e em qual direção, são muito utilizados em brinquedos para o ajuste de direção ou ajuste de posição de braços robóticos em que a precisão dos movimentos é essencial.

Conforme dito por [Mataric](#page-57-12) [\(2014\)](#page-57-12), a operação do servomotor resume-se a deixar o eixo do motor na posição desejada, essa posição está em algum lugar ao longo de 180 graus em qualquer direção a partir do ponto de referência e é especificada por um sinal eletrônico.

De acordo com o fabricante [TowerPro](#page-58-2) [\(2014\)](#page-58-2) do servomotor do modelo *MG90S*, [Fi](#page-34-0)[gura 11,](#page-34-0) a velocidade de operação de 0,1 [segundos \(s\)](#page-14-9) equivale a 60 graus se alimentado com tensão de 4,[8V](#page-14-1) e 0,0[8s](#page-14-9) equivale a 60 graus com tensão de [6V,](#page-14-1) o sinal desses ângulos indica qual a orientação do movimento, ângulos positivos tem orientação para a direita e ângulos negativos orientação para a esquerda.

Por precisar de precisão, neste projeto, um servomotor, foi usado para movimentar o dosador, com a quantidade correta por porção, e assim transportar a ração até despejar no comedouro do gato. Este servomotor é constituído por engrenagem de metal com um rolamento, é pequeno e leve, ele pode girar aproximadamente 180 graus, 90 graus em cada direção, com peso 13,[4g,](#page-13-7) torque de  $1,8\frac{kg}{centmetr}$  $\frac{kg}{centmetros(cm)}$  quando alimentado por 4,[8V](#page-14-1) e  $2{,}2\frac{kg}{cm}$  $\frac{\kappa g}{cm}$  quando alimentado com [6V,](#page-14-1) ou seja, sua tensão de operação é entre 4,[8V](#page-14-1) a [6V.](#page-14-1)

<span id="page-34-0"></span>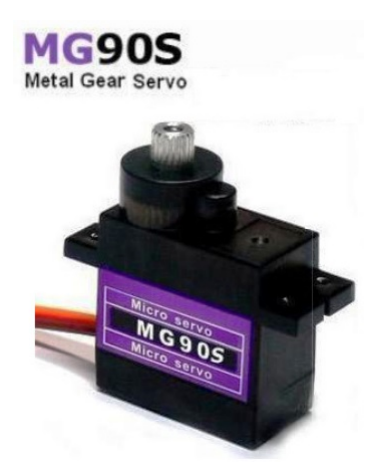

**Figura 11 – Servomotor Fonte: [TowerPro](#page-58-2) [\(2014\)](#page-58-2).**

## <span id="page-34-1"></span>3.3.1.3 **Dosador**

No mercado existem várias categorias de dosadores, o mais comumente utilizado é a rosca transportadora helicoidal ou rosca sem fim, desenvolvida para facilitar o processo de manuseio e transporte de produtos a granel, contudo neste alimentador é preciso separar as porções de aproximadamente 5 [g](#page-13-7) cada, tendo este parâmetro como diferencial aos demais alimentadores existentes no mercado, este dosador é projetado de acordo com esse parâmetro.

# <span id="page-34-2"></span>3.3.1.4 **Fonte de alimentação**

As fontes de alimentação, são usadas para transformar corrente elétrica da rede de distribuição, que chegam com tensão alta, para uma tensão menor, indicada para cada categoria de *hardwares*.

A rede de distribuição elétrica possui tensão de 12[7V](#page-14-1) ou 22[0V,](#page-14-1) conforme a região. Os componentes eletrônicos desse projeto trabalham com tensões de 3,[3V](#page-14-1) a 1[2V,](#page-14-1) a fonte utilizada é uma fonte [DC](#page-13-13) chaveada, [Figura 12,](#page-35-0) de [9V](#page-14-1) e 1 [Ampers \(A\),](#page-13-15) necessitando assim de uma fonte ajustável[,Figura 13,](#page-35-1) que converta a tensão de entrada para 3,[3V](#page-14-1) ou [5V,](#page-14-1) para tornar compatível com as tensões responsáveis por alimentar o microcontrolador e o servomotor. A fonte garante a estabilidade da tensão, pois a rede elétrica pode sofrer variações, o que pode ser prejudicial se ligada diretamente aos componentes.

#### <span id="page-34-3"></span>3.3.1.5 **Bateria**

A bateria consiste em um conjunto de acumuladores elétricos interligados em série e armazenam energia eletroquímica, baseada na conversão de energia química em energia elétrica e vice-versa. Um *Powerbank* é um dispositivo carregador portátil que possui baterias de íons de lítio que armazena e distribui energia, utilizado principalmente para *Smartphones* por seu

<span id="page-35-0"></span>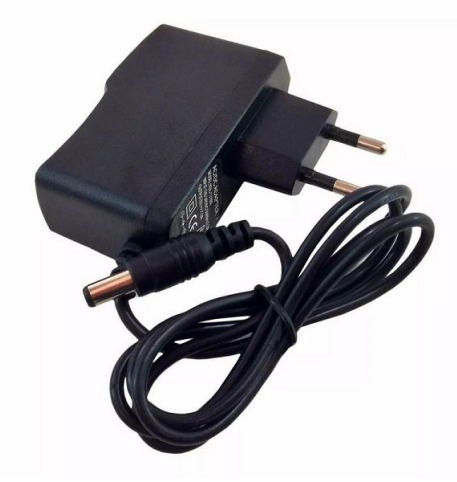

**Figura 12 – Fonte DC chaveada Fonte: [FilipeFlop](#page-56-11) [\(2022\)](#page-56-11).**

<span id="page-35-1"></span>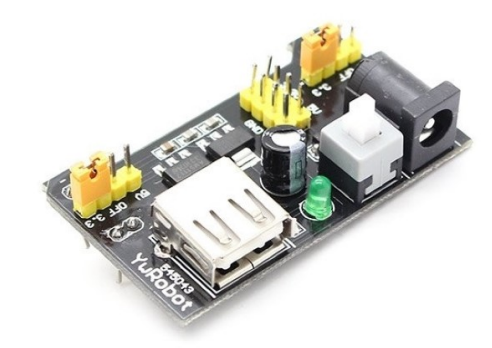

**Figura 13 – Fonte ajustável Fonte: [FilipeFlop](#page-56-11) [\(2022\)](#page-56-11).**

tamanho pequeno, pode ser levado a qualquer lugar e conexão simples via cabo [Porta universal](#page-14-10) serial, do inglês *[Universal Serial Bus](#page-14-10)* (USB). Este projeto contou com um *Powerbank*, [Figura 14,](#page-36-0) com capacidade de 280[0miliampers por hora \(mAh\),](#page-13-16) com entrada e saída [DC,](#page-13-13) de [5V](#page-14-1) e [1A.](#page-13-15)

# <span id="page-35-2"></span>3.3.1.6 **Reservatório**

O reservatório é o lugar de armazenagem da ração, para poderem ser limpos com facilidade, evitar a entrada de insetos e umidade, o material indicado é *PVC* ou acrílico. Por serem materiais fáceis de serem encontrados, podem ser usados em inúmeras situações, além das comumente utilizadas em tubulações de água e esgoto, pela possibilidade de encaixar os tubos e fazer conexões sem precisar soldar ou colar, facilitando assim o seu desmonte. O reservatório escolhido é um pote acrílico transparente com tampa hermética, [Figura 15](#page-36-1) com vedação que bloqueia totalmente o ambiente interno, protegendo e conservando o seu conteúdo por

<span id="page-36-0"></span>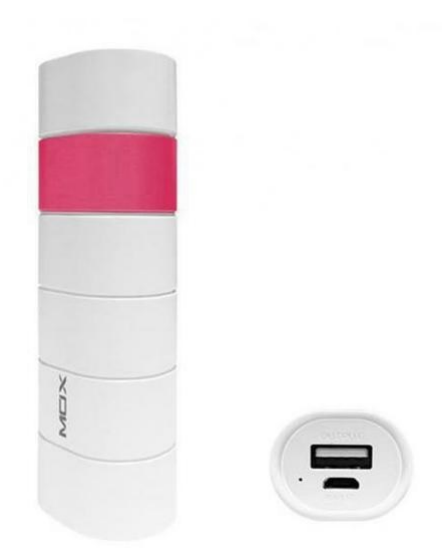

**Figura 14 – Powerbank Mox Fonte: [Mox](#page-57-13) [\(2022\)](#page-57-13).**

mais tempo, com capacidade de armazenamento de [2kg](#page-13-6) de ração e dimensões aproximadas de 2[3cm](#page-13-14) de altura, 1[2cm](#page-13-14) de largura e comprimento de 1[2cm.](#page-13-14)

<span id="page-36-1"></span>Para melhor visualização dos seus materiais, caixas de acrílico transparente, [Figura 16,](#page-37-0) foram utilizados para os demais componentes da estrutura do alimentador.

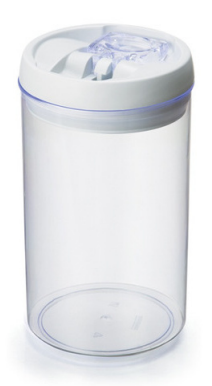

**Figura 15 – Reservatório Fonte: http://www.injeplastec.com.br.**

# <span id="page-36-2"></span>3.3.2 SOFTWARE

Os elementos de *software* para o desenvolvimento do projeto foram:

- 1. Arduino IDE Ambiente de desenvolvimento de *software* para placas *Arduino* e compatíveis;
- 2. Android IDE Ambiente de desenvolvimento integrado Android;

<span id="page-37-0"></span>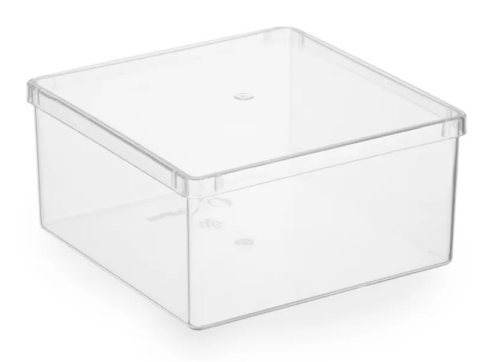

**Figura 16 – Caixa Acrílica Transparente Fonte: Autoria própria.**

#### <span id="page-37-1"></span>3.3.2.1 **Arduino IDE**

Conforme seus criadores, [Banzi](#page-56-12) *et al.* [\(2018\)](#page-56-12), o *Arduino* é uma plataforma eletrônica de código aberto baseada em *hardware e software* fáceis de usar. A linguagem de programação *Arduino* é baseada em *Wiring*, e o *Arduino Software (IDE)*, baseado em *Processing*.

A *Wiring* é uma estrutura de programação de código aberto para microcontroladores que permite escrever programas de plataforma cruzada para controlar dispositivos conectados a uma ampla gama de placas de microcontrolador para criar todos os tipos de codificação criativa, objetos interativos, espaços ou experiências físicas [\(BARRAGAN,](#page-56-13) [2003\)](#page-56-13).

O *Processing* promoveu a alfabetização em *software*, especialmente nas artes visuais, e a instrução visual em tecnologia. Criado inicialmente para servir como um caderno de rascunhos de *software* e para ensinar os fundamentos da programação em um contexto visual, o *Processing* também se tornou uma ferramenta de desenvolvimento para profissionais, sendo um *software* de processamento gratuito e de código aberto rodando em *Mac OS, Windows e Linux* [\(FRY; REAS,](#page-56-14) [2003\)](#page-56-14).

A [Ambiente de desenvolvimento integrado, do inglês](#page-13-17) *Integrated Development Environment* [\(IDE\)](#page-13-17) do *Arduino*, a *Arduino IDE* permite a criação de *sketches* ou esboços para as placas.

Para [Souza](#page-57-14) [\(2013\)](#page-57-14), a [IDE](#page-13-17) apresenta um alto grau de abstração, possibilitando o uso de um microcontrolador sem que o usuário conheça o mesmo, nem como deve ser usado os registradores internos de trabalho. Ela possui uma linguagem própria baseada na linguagem C e C++.

O *software IDE Arduino* para [Jr e Silva](#page-56-15) [\(2015\)](#page-56-15), é uma ferramenta de edição de linguagem de alto nível (C) que compila o código nessa linguagem, converte para a linguagem *Assembly* e posteriormente converte em código binário para embarcar no microcontrolador.

Este *software* de desenvolvimento será utilizado para programar e configurar o microcontrolador *ESP32*, que fará a comunicação com o aplicativo para dispositivos móveis com sistema operacional Android, por meio do protocolo de comunicação [MQTT,](#page-13-4) pela conexão *Wi-Fi*, e comandará o acionamento do servomotor.

## <span id="page-38-0"></span>3.3.2.2 **Android IDE**

De acordo com seus desenvolvedores, o *Android Studio* é o ambiente oficial para o desenvolvimento de aplicativos *Android* sendo baseado no *IntelliJ IDEA* da [JetBrains](#page-56-16) [\(2000\)](#page-56-16), uma [IDE](#page-13-17) para *Java* que compreende e tem assistência para codificação em outras linguagens de programação, como *SQL, JPQL, HTML, JavaScript*, entre outras.

Conforme o [Google](#page-56-6) [\(2021\)](#page-56-6), o *Android Studio* oferece mais recursos do que o editor de código e das ferramentas de desenvolvedor avançadas do *IntelliJ*, possuindo um sistema de compilação flexível baseado em *Gradle*, um emulador rápido e com muitos recursos, sendo um ambiente unificado que possibilita o desenvolvimento para todos os dispositivos Android. Projetos baseados no *Gradle* oferecem recursos consideráveis para o desenvolvedor, entre eles:

- Compatibilidade com bibliotecas binárias (AARs);
- Facilidade de configuração e personalização de compilações;
- O Gradle pode ser usado no ambiente de desenvolvimento integrado, mas também na linha de comando e de servidores de integração contínua, como o *Jenkins*, o que gera a mesma compilação em qualquer lugar, a qualquer momento.

Este *software* possui um emulador, *Android Emulator*, para simular o comportamento de dispositivos Android no computador, sendo possível testar o aplicativo em diversos dispositivos e várias versões da plataforma Android. Este emulador oferece quase todos os recursos de um dispositivo Android real, como simular o recebimento de chamadas telefônicas e mensagens de texto, especificar o local do dispositivo, simular diferentes velocidades de rede, simular rotação e outros sensores de *hardware*, acessar a *Google Play Store*. Realizar o teste do aplicativo no emulador é mais rápido e fácil do que fazer isso em um dispositivo físico [\(GOOGLE,](#page-56-6) [2021\)](#page-56-6).

A este projeto será empregado o *Android Studio*, por aceitar as bibliotecas necessárias para utilizar o protocolo [MQTT,](#page-13-4) facilitando a comunicação entre o Android e o microcontrolador e por permitir o teste de aplicativo no próprio *software*.

## <span id="page-39-1"></span>**4 RESULTADOS**

A este capítulo destina-se a uma breve descrição do sistema proposto, o desenvolvimento e os resultados, assim como os problemas encontrados no decorrer deste projeto.

#### <span id="page-39-2"></span>**4.1 Escopo do sistema**

Este alimentador automático tem como proposta principal liberar pequenas porções de alimento a um animal de estimação, seu funcionamento pode ser o pré-programado, o qual funciona mesmo sem a conexão com à Internet e consiste em liberar 2 porção de aproximadamente [5g](#page-13-7) cada, no intervalo de [2h,](#page-13-0) tendo seu funcionamento de 2[4h,](#page-13-0) disponibilizará 6[0g](#page-13-7) de ração em 12 refeições, o recomendado para um gato com peso de 5 a [6kg,](#page-13-6) castrado e com baixa atividade, de acordo com a [Quadro 5.](#page-39-0)

Os tipos de acionamentos podem ser configurados pelo usuário por meio do aplicativo *BiBiCat*. [1](#page-39-5) O *Alimentar programado* é um tipo de funcionamento ao qual pode-se definir o número de porções e o intervalo em que devem ser distribuídos, ao programar pela primeira vez este modo, esta configuração de alimentação será armazenada e substituirá o pré-programado, funcionando mesmo que a conexão *Wi-Fi* seja perdida, outro funcionamento é o *Alimentar Agora*, acionado via aplicativo ao apertar um botão, que libera 1 porção de [5g](#page-13-7) imediatamente ao animal. Este projeto tem uma bateria auxiliar em caso da falta de energia, com autonomia aproximada de [7h](#page-13-0) e 40 [minutos \(min\).](#page-13-18)

<span id="page-39-0"></span>

| Peso do<br>gato adulto                                                 | Gatos com<br>peso ideal* | Gatos com<br>baixa atividade* | Gatos com peso ideal*<br>(seca + sachê) | Gatos com baixa<br>atividade* (seca + sachê) |  |
|------------------------------------------------------------------------|--------------------------|-------------------------------|-----------------------------------------|----------------------------------------------|--|
| 3 - 4kg                                                                | $45 - 55g$               | 35 - 45g                      | $25 - 35g + 1$ sachê                    | 15 - $25g + 1$ sachê                         |  |
| $4 - 5kg$                                                              | $55 - 65g$               | $45 - 52g$                    | 35 - 45g + 1 sachê                      | $25 - 32g + 1$ sachê                         |  |
| $5 - 6$ kg                                                             | 65 - 73g                 | $52 - 60$ $kg$                | $45 - 53g + 1$ sachê                    | 32 - 40g + 1 sachê                           |  |
| *Quantidades individuais podem mudar 1 sachê gato adulto WHISKAS = 85g |                          |                               |                                         |                                              |  |

**Quadro 5 – Recomendação diária de ração para gatos castrados**

#### <span id="page-39-3"></span>**4.2 Desenvolvimento**

#### <span id="page-39-4"></span>4.2.1 Aplicativo para dispositivos móveis no Android Studio IDE

Para o desenvolvimento do aplicativo do alimentador, um novo projeto em linguagem *Java* foi criado, utilizando a [IDE](#page-13-17) escolhida, o Android usa o *Gradle* como um sistema de construção e gerenciamento de dependências, para fazer a conexão entre o dispositivo móvel e o microcontrolador, os responsáveis por esta comunicação são o protocolo [MQTT](#page-13-4) e o *broker*

<span id="page-39-5"></span><sup>1</sup> Aplicativo *BiBiCat* = Aplicativo para dispositivos móveis com sistema operacional Android desenvolvido neste trabalho.

público, que é o intermediário que localiza e redireciona as mensagens recebidas e enviadas através do protocolo [MQTT.](#page-13-4) Para fazer essa comunicação é necessário utilizar a biblioteca do *Eclipse Paho*, o *Paho Android Service*, que é uma interface para a biblioteca *Paho Java MQTT Client* para a plataforma Android e faz a conexão [MQTT](#page-13-4) encapsulada em um *Android-Service*, executado no plano de fundo do aplicativo, mantendo-o ativo enquanto o mesmo altera entre diferentes atividades, a importação dessas bibliotecas é feita no *build.gradle* do projeto, [Figura 17,](#page-40-0) essa camada de abstração se faz necessária para garantir o recebimento das mensagens de forma confiável através do protocolo [MQTT.](#page-13-4)

<span id="page-40-0"></span>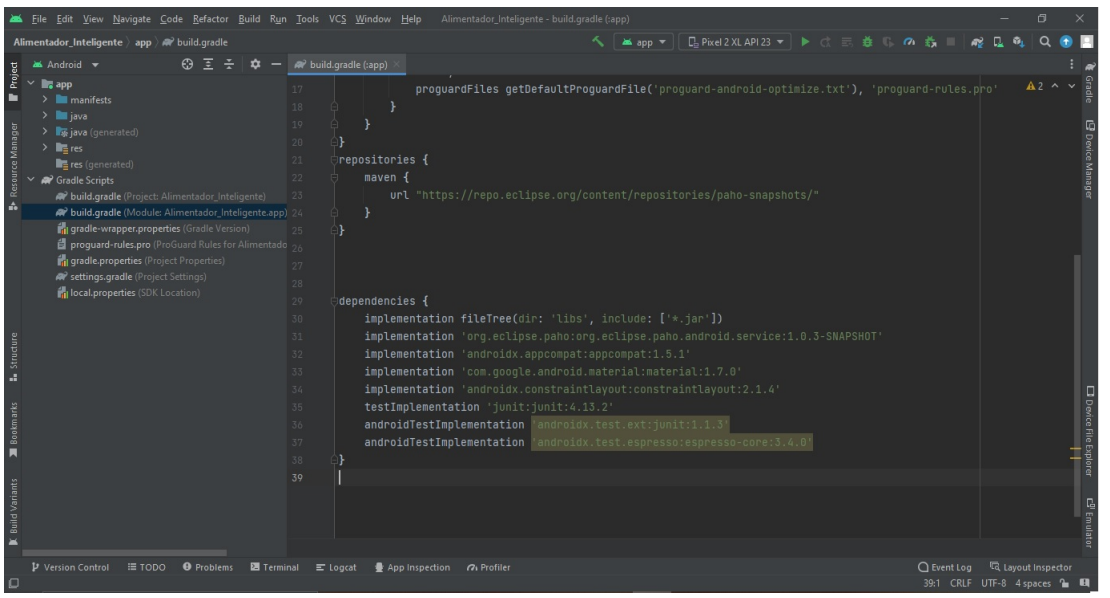

**Figura 17 – Importação da biblioteca Paho Android Service Fonte: Autoria própria (2022).**

A [Figura 18](#page-41-0) apresenta as telas do aplicativo do **BiBiCat**, a tela inicial conta com as duas possibilidades de funcionamento e mostra a última alimentação disponibilizada contendo o dia da semana, data, hora e o número de porções liberadas ao longo do dia e a programação de alimentação. A tela de **Alimentar Agora** aparece ao ser selecionada na tela principal, na qual é possível liberar imediatamente 1 porção de aproximadamente [5g](#page-13-7) de ração, verificar qual a última alimentação ocorrida e o número de porções já oferecidas neste dia. Ao apertar o botão *ALIMENTAR AGORA*, o aplicativo **BiBiCat** envia uma mensagem contendo o número "1"no tópico [MQTT](#page-13-4) de envio, a qual será lida pelo microcontrolador e realizará a liberação do alimento, logo após a ação ser realizada o microcontrolador envia uma mensagem no tópico [MQTT](#page-13-4) de recebimento, contendo o dia da semana, a data, hora e o número de porções totais servidas no dia, contando com a alimentação liberada agora, como por exemplo, *Quinta - feira - 08/12/2022 - 11:40:45 \* 10*. Na tela de **Alimentação Programada** é possível definir o intervalo das alimentações bem como o número de porções a serem distribuídas ao gato, esta programação atualizará a pré-programação de funcionamento. Ao apertar o botão *PROGRAMAR*, o aplicativo **BiBiCat** lê e converte o intervalo de horas para minutos, para enviar uma mensagem no tópico [MQTT](#page-13-4) de envio com o formato, minutos-número de porções, como por exemplo alimentar com intervalos de 2h e liberar 2 porções de aproximadamente 5g, a mensagem enviada vai ser *120-2*, a qual será lida pelo microcontrolador, programando e acionando o seu funcionamento decorrido o intervalo definido, a mensagem contendo os dados da última alimentação são enviados pelo microcontrolador no tópico [MQTT](#page-13-4) de recebimento e mostrada na tela do aplicativo.

<span id="page-41-0"></span>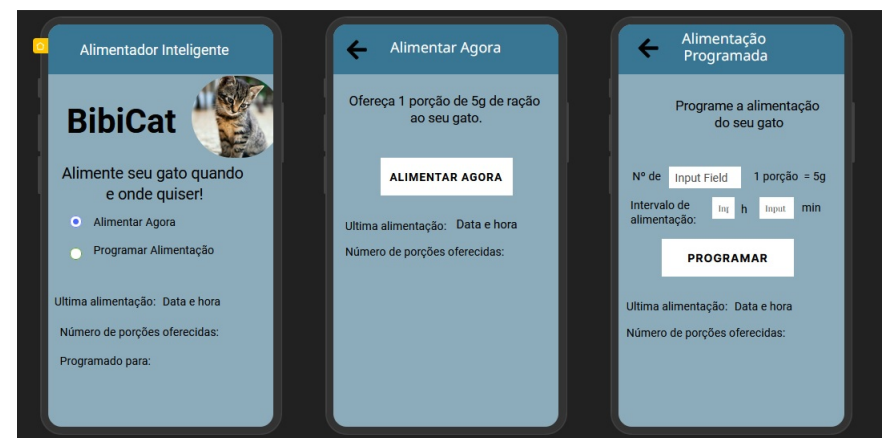

**Figura 18 – Aplicativo BiBiCat Fonte: Autoria própria (2022).**

## <span id="page-41-1"></span>4.2.2 Controlador

O desenvolvimento do programa para o microcontrolador foi escrito na *Arduino IDE*, [Fi](#page-42-1)[gura 20,](#page-42-1) usando o mesma linguagem para microcontroladores *Arduino*. Este *software* utiliza várias bibliotecas *Open Source*, que são bibliotecas de código aberto, desenvolvidas por inúmeras pessoas para várias utilizações e diversos microcontroladores.

Algumas pequenas mudanças são necessárias para utilizar o microcontrolador *ESP32* nesta [IDE,](#page-13-17) a biblioteca da plataforma *ESP32* que configura a [IDE](#page-13-17) precisa ser instalada, no menu ferramentas no gerenciador de placas a [IDE](#page-13-17) mostra as diferentes placas que podem ser instaladas, neste caso a *ESP32* da [Espressif](#page-56-17) [\(2022\)](#page-56-17), [Figura 19.](#page-42-0) Após instalar a placa, no menu ferramentas aparecem as configurações para usar a placa do *ESP32* como mostra a [Figura 20.](#page-42-1)

As bibliotecas usadas nesse projeto, as variáveis e definições estão descritas na [Lista](#page-43-0)[gem 1.](#page-43-0)

O objetivo deste código é realizar a conexão do microcontrolador a rede *Wi-Fi* do local em que o alimentador ficará, por meio do aplicativo móvel da [Espressif](#page-56-10) [\(2019\)](#page-56-10) chamado *Esp-Touch*, [Figura 21,](#page-44-0) o qual localiza e configura a rede usada pelo *smartphone* como a adequada para o funcionamento, após recebida a confirmação que a rede está conectada, [Listagem 2,](#page-45-0) conectar-se ao *broker* utilizando a porta e o endereço do mesmo e registrar-se no tópico determinado, de acordo com a [Listagem 3.](#page-46-1)

O microcontrolador *ESP32* possui dois núcleos de processamento, ou seja, *dual core* e para utiliza-los é necessária a biblioteca do [FreeRTOS](#page-56-18) [\(2022\)](#page-56-18) para o *ESP32*, no qual tarefas diferentes podem ser executadas ao mesmo tempo sem que interfiram entre si. A tarefa *T1Code*,

<span id="page-42-0"></span>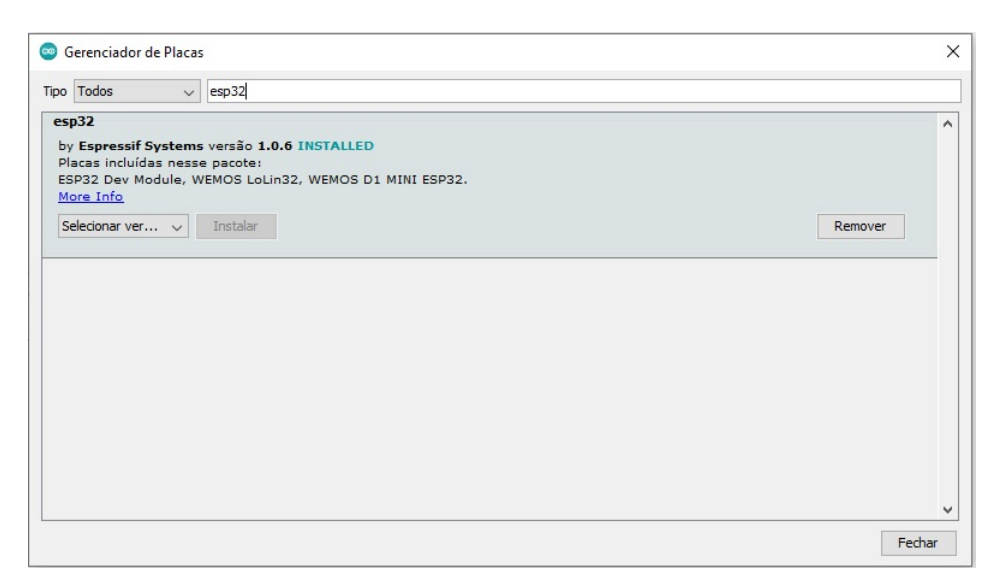

# **Figura 19 – Gerenciador de placas Fonte: Autoria própria (2022).**

<span id="page-42-1"></span>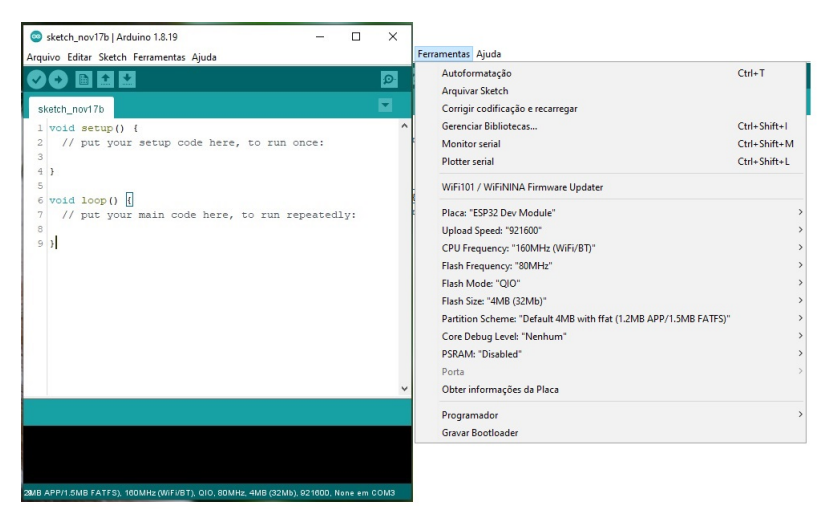

**Figura 20 – Página inicial da Arduino IDE Fonte: Autoria própria (2022).**

executada em um dos núcleos permite que o alimentador funcione pré-programado mesmo sem estar conectado a rede *Wi-Fi*, em outro núcleo, a tarefa *T3Code* é responsável por chamar a configuração e conexão com a rede, e a outra tarefa *T2Code* é responsável pela função *Alimentar Agora*.

A função *mqtt\_callback* é responsável por monitorar o recebimento de mensagem no tópico subscrito, ou tópico de recebimento, e de acordo com o tipo de mensagem recebida chamar a tarefa responsável pela sua execução, [Listagem 5,](#page-48-0) para isso é necessário usar a biblioteca do [MQTT](#page-13-4) para o *ESP32*.

Um dos tipos de mensagens que pode ser recebidas aciona o *Alimentar Agora*, que é a função de liberar uma porção de [5g](#page-13-7) imediatamente e logo após o acionamento chama a função *Dia\_Hora*, que envia uma mensagem em outro tópico, o tópico de envio, com o dia da semana, a data, hora e o número de porções já disponibilizadas no dia. O outro tipo de mensagem que

**Listagem 1 – Bibliotecas**

```
1 # include <TridentTD_EasyFreeRTOS32 . h> / / B i b l i o t e c a do FreeRTOS para o Esp32
 2 #include <Servo.h> // Biblioteca do servomotor para o esp32
 3 #include <PubSubClient.h>//Biblioteca do MQTT para o esp32
 4 #include <NTPClient .h> // Biblioteca do Relógio On-line
 5 # include <WiFi . h> / / B i b l i o t e c a da Wi−Fi para o esp32
 6
 7 /
     *
. . . . . . . . . Configura ções do MQTT . . . . . . . . . . .
*
/
 8 / / porta e endereço do broker publico
 9 const char
* mqttServer = " broker . hivemq . com" ;
10 |const int mqttPort = 1883;
11
12 / / t ópico MQTT de recebimento de mensagens
13 # define Topico Recebe "MQTTRecebe"
14 / / t ópico MQTT de envio de mensagens
15 # define Topico Envia "MQTTEnvia"
16
17 void mqtt_callback ( char
*
topic , byte *
payload , unsigned i n t length ) ;
18 WiFiClient espClient ;
19 | PubSubClient client (espClient);
20
21 /
*
. . . . . . . . . . . . SERVO . . . . . . . . . . . . . . .
*
/
22 static const int servoPin = 4;
23 Servo servo1:
24
25 /
     *
. . . . . . . . . . . TAREFAS . . . . . . . . . . . . . .
*
/
26 | EasyFreeRTOS32 runner1, runner2;
27 void T1Code ( void *
) , T2Code ( void *
) , T3Code ( void *
) ;
28
29 /
     *
. . . . . . . . . . . VARIAVEIS . . . . . . . . . . . . . .
*
/
30 int Total porcoes ;
31 String msg;
32 | String tempo;
33 String porcao;
34 int intervalos;
35 i n t TEMPO_TASK = 7200000; / / 2 horas em milisegundos pré d e f i n i d o s
36 int Numero porcoes = 2; // 2 porções pré definidas
37
38 /
     *
−−−−−−−− Configura ções de r e l ó gio on− l i n e −−−−−−−−−−− *
/
39 WiFiUDP udp ;
40 NTPClient ntp ( udp , " a . st1 . ntp . br " , −3 *
3600 , 60000);
41 // Cria um objeto "NTP" com as configurações utilizada no Brasil
```
**Fonte: Autoria própria (2022).**

pode ser recebida, aciona o *Alimentar Programado*, ele recebe a mensagem com o intervalo de alimentação em minutos e quantas porções devem ser liberadas passado esse intervalo, também chama a função *Dia\_Hora*, que envia a mensagem no tópico de envio, contendo os mesmos dados da última alimentação. Caso o usuário decida programar a alimentação, a préprogramação é modificada de acordo com o que foi definido pelo usuário. As mensagem envia-

<span id="page-44-0"></span>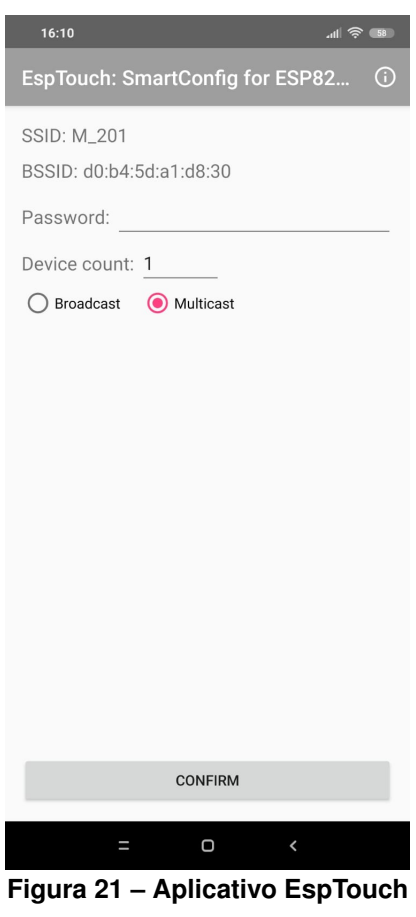

**Fonte: [Espressif](#page-56-10) [\(2019\)](#page-56-10).**

das ou publicadas no tópico de envio serão lidas e mostradas em tela pelo aplicativo **BiBiCat**, desenvolvido para este alimentador, [Listagem 4.](#page-47-0)

A função *Dia\_Hora* é responsável por configurar o relógio online, a data e determinar o dia da semana, bem como enviar no tópico de envio essas informações, [Listagem 6.](#page-49-1)

A função *setup()* é chamada quando um projeto se inicia, usado para inicializar variáveis, configurar o modo dos pinos de entrada e saída, inicializar bibliotecas, ela será executada apenas uma vez, após a placa ser alimentada ou reiniciada. A função *loop()* faz a execução consecutiva do que foi escrito na função *setup()* enquanto a placa estiver ligada. Neste projeto essas funções são utilizadas para iniciar as tarefas, atualizar o relógio *online* e inicializar a configuração do cliente no *broker*, [Listagem 7.](#page-50-1)

# <span id="page-44-1"></span>4.2.3 Projeto do Dosador

O dosador foi projetado exclusivamente para este alimentador, em que a porção deve ser de aproximadamente [5g,](#page-13-7) dada essa especificação, as marcas de ração seca, [SpecialCat](#page-57-4) [\(2021\)](#page-57-4), [Royal](#page-57-3) [\(2021\)](#page-57-3), [MaxTotal](#page-57-2) [\(2021\)](#page-57-2) e [Whiskas](#page-58-0) [\(2022\)](#page-58-0) foram consultadas para saber qual o peso médio equivalente em [mililitros \(ml\),](#page-13-19) com isso é possível calcular a área necessária para obter a porção desejada. Os fabricantes de ração estimam a quantidade de alimento compa-

```
1 void setup conect () {
 2 / / se a Wi−Fi não está conectada
 3 \mid \text{if} (\text{WiFi}.\text{status}() \mid \text{= WL CONNECTED})4 / / I n i c i a a conexão da Wi−Fi do esp , começa o SmartConfig
 5 | WiFi.mode(WIFI AP STA);
 6 | WiFi.beginSmartConfig();
 7 delay (1000);
 8
 9 / / Espera o pacote SmartConfig do app
10 | Serial.println ("Esperando pelo app EspTouch.");
11 while (!WiFi.smartConfigDone()) {
12 delay (5000);
13 Serial . print (" " ) ;
14 }
15 Serial . println ("");
16 | Serial . println ("Configuração de rede recebida .");
17 / / Espera pela conexão Wi−Fi do esp ser estabelecida
18 Serial .println ("Aguardando resposta da rede Wi–Fi");
19 | // enquanto a Wi–Fi do esp não foi conectada
20 while (WiFi.status () != WL CONNECTED) {
21 delay (5000);
22 Serial . print (".");
23 }
24 }
25 Serial.println ("Wi–Fi Conectada!");
26 if (WiFi. status () == WL_CONNECTED) {
27 Serial.print ("Conectado a rede :");
28 Serial. println (WiFi.SSID());
29 Serial.print ("IP Address: ");
30 Serial.println (WiFi.locallP());
31 \mid \}32 |}
```
**Fonte: Autoria própria (2022).**

rando a porção em [ml](#page-13-19) e [g,](#page-13-7) a maioria das rações apresentadas possuem grãos com aproximadamente de 8 [milimetros \(mm\)](#page-13-20) de largura para gatos adultos e 6 [mm](#page-13-20) para filhotes. De acordo com as marcas pesquisadas, 20[0ml](#page-13-19) equivalem a aproximadamente 8[0g,](#page-13-7) com o dosador em formato de um pedaço de pizza, ou uma parte de um círculo, desenhado assim de acordo com o formato do reservatório de armazenamento, temos que aproximadamente [5g](#page-13-7) equivalem a aproximadamente 12,[5ml](#page-13-19) ou  $cm^3$ , com uma altura estimada de 1[5mm](#page-13-20) ou 1,[5cm,](#page-13-14) temos a área de aproximadamente 8,334  $cm<sup>2</sup>$  e um ângulo de aproximadamente 54,143 graus. Por ser uma peça desenhada de acordo com o tamanho desejado, o *software* de modelagem 3D, [Rhinoceros](#page-57-15) [\(2022\)](#page-57-15), é utilizado para desenvolver o modelo, [Figura 22](#page-46-0) e posteriormente ser impresso em filamento *PLA*, um material derivado do milho ou outros amidos renováveis que são biodegradáveis e não tóxicos, [Figura 23.](#page-49-0)

**Listagem 3 – Função de conexão ao** *Broker*

```
1 // inicia o matt
2 client . setServer (mqttServer, mqttPort);
3 client setCallback (mqtt callback);
4 while (! client . connected ()) {
5 Serial.println ("Tentando se conectar ao broker MQTT: ");
6
7 if ( client . connect ("" ) ) {
8 Serial.println ("Conexao ao broker MQTT feita com sucesso!");
9 // se inscreve para poder publicar e receber as mensagens desse tópico
10 | client.subscribe (Topico_Recebe);
11 }
12 else {
13 Serial println ("Falha ao se conectar ao broker MQTT.");
14 Serial.println ("Nova tentativa em 2s...");
15 delay (2000);
16 }
17 }
18 | }
```
#### **Fonte: Autoria própria (2022).**

<span id="page-46-0"></span>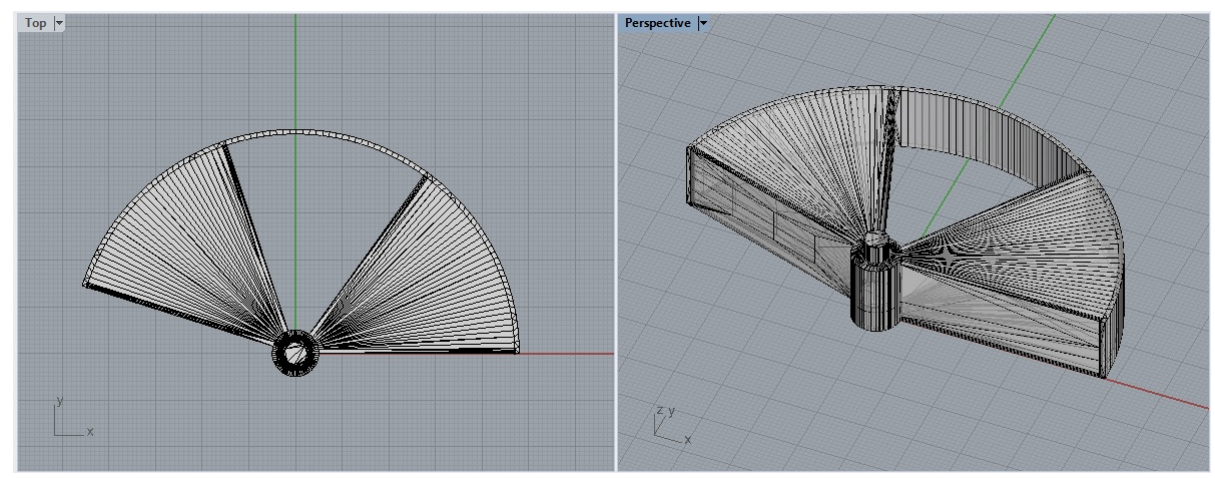

**Figura 22 – Modelo 3D do dosador Fonte: Autoria própria (2022).**

O responsável pelo movimento do dosador é o servomotor, o microcontrolador recebe a mensagem de acordo com a função e aciona o servomotor, fazendo o dosador movimentarse de acordo com o ângulo e direção definidos no projeto, o movimento se repete de acordo com o número de porções a serem distribuídas, este dosador possui duas partes fechadas e uma vazada para medir a quantidade de ração, as partes fechadas servem para separar o reservatório de ração no momento de distribuir a comida e a outra parte serve para fechar a saída e impedir a entrada de sujeira ou insetos no reservatório. Ao servomotor foi adicionado um suporte especialmente desenvolvido para este projeto, com encaixes para o motor e abertura para a passagem da ração, assim como uma superfície lisa para segurar a porção do dosador

**Listagem 4 – Funções das tarefas**

```
1 void T1Code ( void *
) { / / Tarefa pré programada
 2 LOOP() {
 3 Serial.print ("t1: ");
 4 | Serial.print ("Alimentar programado em: ");
 5 Serial . println (TEMPO TASK);
 6 int i = 1;
 7 while (i <= Numero porcoes) {
 8 | Serial.println ("Servindo ...");
 9 Serial.println(i);
10 | Serial.println ("Carregando por 5s");
11 | servo1. write (0);
12 delay (5000); // Tempo de espera entre ir e voltar
13 | Serial.println ("Descarregando por 5s");
14 servo1. write (70);
15 delay (5000);
16 i = i + 1;17 \mid \cdot \cdot \cdot \cdot \cdot \cdot18 Total porcoes += Numero porcoes;
19 Dia Hora ( );
20 DELAY(TEMPO TASK);
21 \mid \}22 |}
23 void T2Code ( void *
) { / / Alimentar agora
24 | Serial.println ("t2:");
25 Serial.print ("Alimentar Agora");
26 Serial . println ("Carregando por 5s");
27 servo1. write (70);
28 delay (5000);
29 Serial println ("Descarregando por 5s");
30 servo1. write (0);
31 delay (5000); // Tempo de espera entre ir e voltar
32 | servo1.write (70); // volta ao inicio
33 Total_porcoes = Total_porcoes + 1;
34 Dia Hora ( ) ;
35 vTaskDelete (NULL ) ;
36 |}
37 void T3Code ( void *
) { / / c o n f i g u r a r Wi−Fi
38 | Serial . println ("t3 : Configurar Wi–Fi ");
39 delay (500);
40 | servo1.attach (servoPin);
41 setup conect ( );
42 vTaskDelete (NULL);
43 | }
```
#### **Fonte: Autoria própria (2022).**

até a abertura que dá acesso ao tubo de distribuição, este suporte foi impresso em 3D devido suas especificações, [Figura 24.](#page-50-0)

**Listagem 5 – Função de** *Callback*

```
1 void mqtt_callback ( char
*
topic , byte *
payload , unsigned i n t length )
 2 {
 3 Serial.println ("Mensagem chegou no tópico: [");
 4 Serial.print (topic);
 5 Serial.print ("] ");
 6 \vert msg = "";
 7 \mid for (int i = 0; i < length; i++) {
 8 char c = (char) payload [i];
9 \mid \text{msg } += c;
10 }
11 | Serial . println (msg);
12 /
       *
. . . . . . . . . . . . . . . AGORA . . . . . . . . . . . .
*
/
13 if (msg. equals ("1")) {
14 Serial.println ("Chamando t2...");
15 delay (500);
16 runner2. start (T2Code);
17 }
18 /
       *
. . . . . . . . . . . . . . . PROGRAMADO . . . . . . . . . . . .
*
/
19 else {
20 tempo = msg. substring (0, 3);
21 Serial . println (tempo);
22 porcao = msg. substring (4, 6);
23 Serial . println (porcao);
24 Numero_porcoes = porcao.toInt();
25 | intervalos = (tempo.toInt() * 60000);
26 if (intervalos != TEMPO_TASK) {
27 TEMPO_TASK = intervalos;
28 }
29 Serial.println ("Armazenando em t1...");
30 delay (500);
31 | runner1.start (T1Code, NULL, 10000, 0);
32 \mid \}33 |
```
## **Fonte: Autoria própria (2022).**

#### <span id="page-48-1"></span>**4.3 Testes**

Nesta fase de testes, foram feitos testes para saber a duração da bateria e o recebimento e envio de mensagens via *broker* pelo *ESP32* e pelo aplicativo **BiBiCat**. O teste de bateria foi realizado diretamente conectado com o microcontrolador e com acionamento do servomotor por 2 vezes a cada 5 minutos, tendo duração de aproximadamente [7h](#page-13-0) e 4[0min](#page-13-18) de funcionamento.

O teste de recebimento e envio de mensagens via *broker* foi executado usando o *MQTT Websocket Client* da [HiveMQ](#page-56-8) [\(2021\)](#page-56-8), onde é possível se conectar como um cliente, se inscrever nos tópicos desejados, enviar e receber mensagens do aplicativo **BiBiCat** e do microcontrolador, pelo protocolo [MQTT,](#page-13-4) para garantir o funcionamento de acordo com o projeto, [Figura 25.](#page-51-0)

```
1 void Dia_Hora () {
2 ntp . forceUpdate ();
                            * Atual iza ção do dia *
/
3 int diaSemana = ntp.getDay();
4 String diaS;
5 if (diaSemana == 0){
6 diaS = "Domingo";}
7 else if (diaSemana == 1){
8 diaS = "Segunda – Feira";}
9 else if (diaSemana == 2){
10 diaS = "Terça – Feira";}
11 else if (diaSemana == 3)12 diaS = "Quarta – Feira";}
13 else if (diaSemana == 4){
14 diaS = "Quinta – Feira";}
15 else if (diaSemana == 5){
16 diaS = "Sexta – Feira";}
17 else {
18 diaS = "Sábado"; }
19 String Dia str = ntp . getFormattedDate ();
20 String Hora str = ntp . getFormattedTime ();
21 String DiaHoraS = ("" + diaS + " - " + Dia_str + " - "
22 |   + Hora_str + " * " + Total_porcoes);
23 Serial. println (DiaHoraS);
24 char DHS[ 6 0 ] ; / / a data , hora e dia da semana
25 DiaHoraS.toCharArray (DHS, 60);
26 client . publish (Topico_Envia, DHS); // publica no tópico de envio
27 }
```
#### **Fonte: Autoria própria (2022).**

<span id="page-49-0"></span>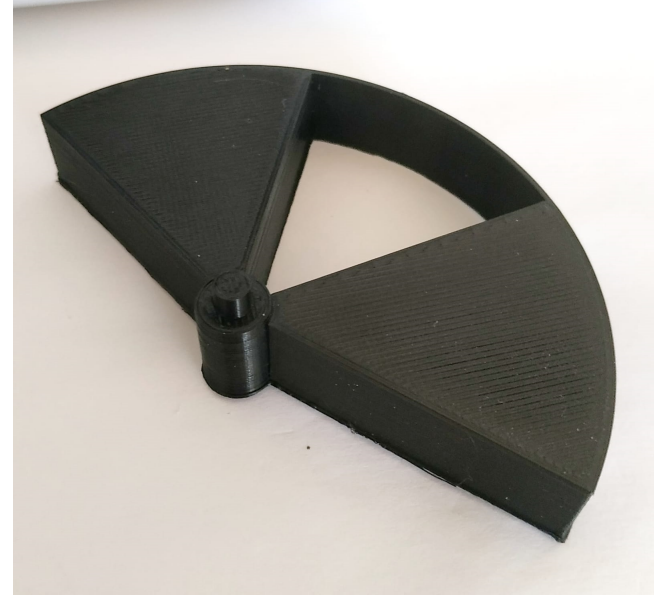

**Figura 23 – Dosador impresso Fonte: Autoria própria (2022).**

```
1 void setup () {
 2 Serial . begin (115200);
 3 delay (5000);
 4 \mid WiFi. begin ();
 5 Serial.println ("Alimentador Automático ...");
 6 delay (5000);
 7 Serial.println ("Criando as tarefas...");
 8 | delay (500);
9 runner2. start (T3Code);
10 delay (60000);
11 | runner1.start (T1Code, NULL, 10000, 0);
12 }
13 void loop ( ) {
14 ntp. begin ();
15 ntp. forceUpdate ();
16 client . loop ();
17 }
```
<span id="page-50-0"></span>**Fonte: Autoria própria (2022).**

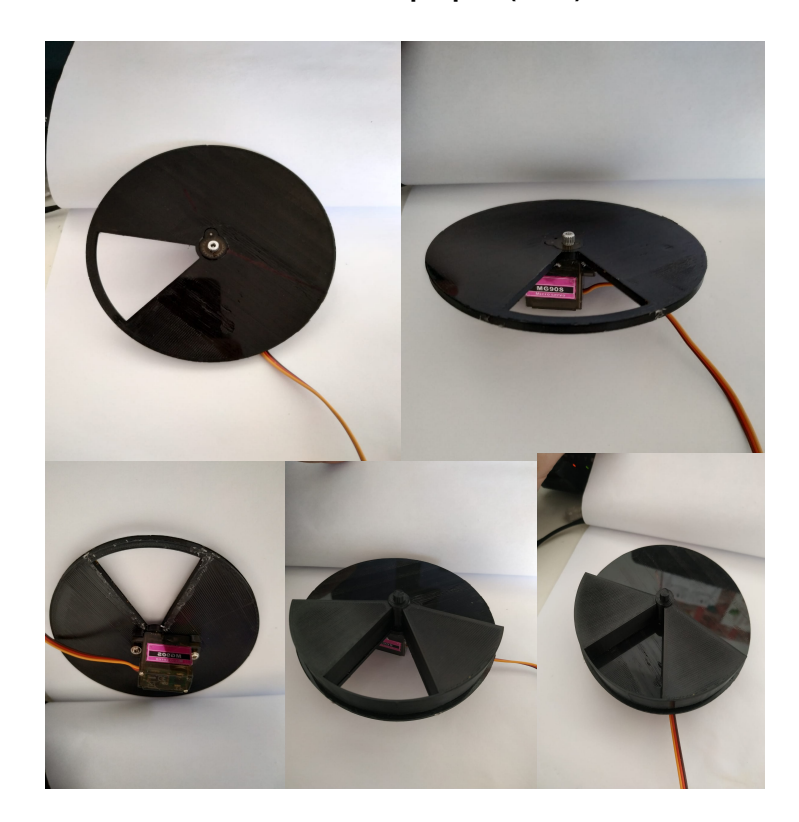

**Figura 24 – Suporte do motor Fonte: Autoria própria (2022).**

<span id="page-51-0"></span>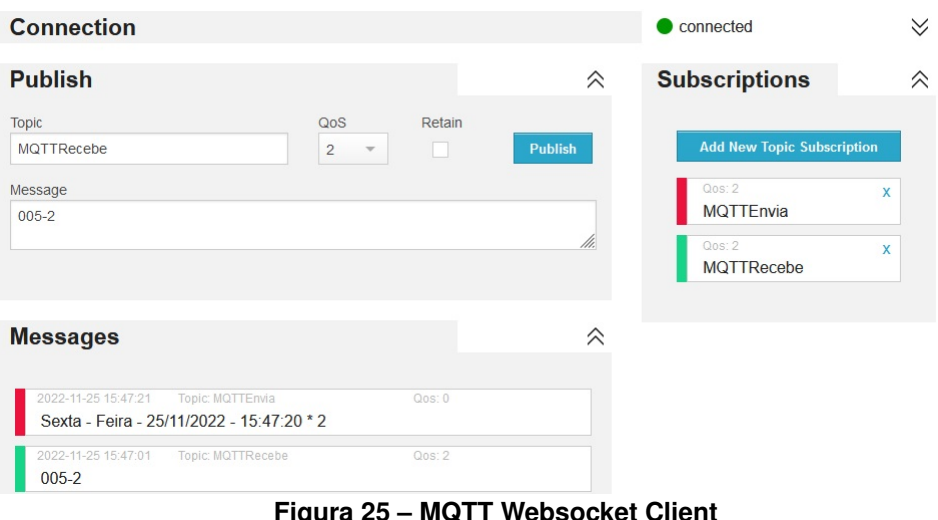

**Figura 25 – MQTT Websocket Client Fonte: Adaptado de [HiveMQ](#page-56-8) [\(2021\)](#page-56-8).**

<span id="page-51-1"></span>Os testes de dosagem e quantidade de ração distribuída foram feitos disponibilizando 20 porções de duas rações de tamanhos e marcas diferentes, [Figura 26](#page-51-1) ambas para gatos castrados, e pesadas separadamente obtendo-se pesos de 11[1g](#page-13-7) e 11[2g.](#page-13-7) O peso médio por porção foi de aproximadamente 5,57[5g](#page-13-7) e o desvio padrão foi de 0,[5g](#page-13-7) por porção, o que é considerado aceitável para esse projeto.

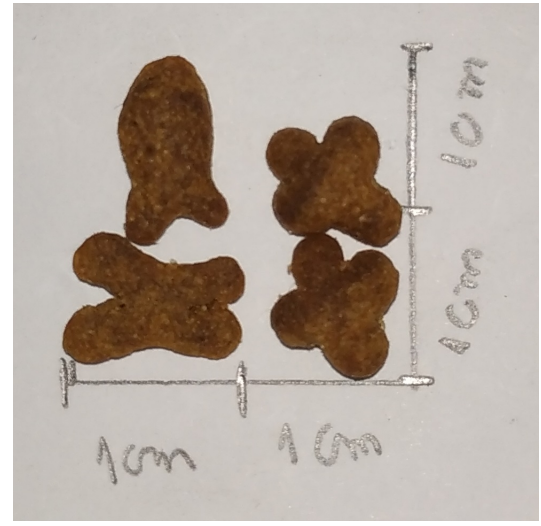

**Figura 26 – Tamanho dos grãos de ração Fonte: Autoria própria (2022).**

# <span id="page-51-2"></span>**4.4 Problemas encontrados**

No decorrer deste projeto pequenos problemas foram encontrados, podemos citar o fato de precisar utilizar a biblioteca do [FreeRTOS](#page-56-18) [\(2022\)](#page-56-18) para o *ESP32*, pois as bibliotecas destinadas ao módulo Arduino, não possuem a opção de especificar qual núcleo será usado para cada tarefa, ele executa as tarefas de modo sequencial, impedindo que duas ou mais tarefas funcionem ao mesmo tempo de forma paralela, este problema foi resolvido ao usar a biblioteca e criar tarefas em núcleos separados.

Por ser um projeto específico para dosar pequenas porções de alimento, o dosador precisou ser projetado depois de escolher o formato do reservatório onde fica armazenada a ração, o que exigiu desenhar o dosador em um modelo 3D com dimensões em [mm,](#page-13-20) onde a miníma variação de tamanho pode ser a causa do mal encaixe no eixo do motor, fazendo com que ele não movimente o dosador.

# <span id="page-52-1"></span>**4.5 Resultados finais**

Ao analisar as características de alguns dos alimentadores existentes no mercado, conforme a [Tabela 2,](#page-52-0) podemos comparar com as características do alimentador projetado neste trabalho. Podemos citar como a principal diferença entre este projeto com os demais existentes, a opção de acionamento a distância. Os alimentadores Magma, Pet Top, Pawise, o acionamento é local e temporizado, ou seja, não possuem acionamento remoto. Outro diferencial oferecido por este projeto é a dupla fonte de energia, na qual a bateria, um *Power bank* com capacidade de duração de [7h](#page-13-0) e 4[0min,](#page-13-18) pode substituir a fonte [DC](#page-13-13) em caso de falta de energia, fazendo com que o microcontrolador *ESP32* não interrompa o seu funcionamento e consequentemente não deixe de distribuir a ração ao gato. Caso o microcontrolador não esteja conectado a Internet, a alimentação funcionará de acordo com uma pré-programação e ao se conectar o usuário é capaz de modifica-lá, mantendo-a armazenada e em funcionamento mesmo que o *ESP32* se desconecte da rede.

Este alimentador automático, [Figura 27,](#page-53-0) foi projetado, desenvolvido e construído, de acordo com o esquemático de ligação mostrado na [Figura 28,](#page-54-0) utilizando dispositivos e tecnologias *Open source*, estrutura acrílica transparente, conectividade e acionamento a distância, assim como interação direta com o usuário, permitindo regrar a alimentação de um gato de estimação.

<span id="page-52-0"></span>

| Alimentador             | Pet Top     | <b>Pawise</b>           | <b>Playpet</b>             | <b>Magma</b>       | <b>BiBiCat</b>                         |
|-------------------------|-------------|-------------------------|----------------------------|--------------------|----------------------------------------|
| Armazenamento<br>(kg)   | 8           | 0,3                     | 2                          | 2,6                | 2                                      |
| N.º refeições<br>ao dia | 8           |                         | 20                         | 3                  | 12                                     |
| Fonte de<br>energia     | 127V / 220V | Pilhas AA               | 127V / 220V ou<br>Pilhas D | Pilhas D           | 127V/220V e<br>Bateria<br>Recarregável |
| Acionamento<br>remoto   | Não         | Não                     | Sim                        | Não                | <b>Sim</b>                             |
| <b>Extras</b>           |             | <b>Bolsa</b><br>térmica |                            | Mensagem<br>de voz | Funcionamento<br>pré-programado        |

**Tabela 2 – Comparação dos alimentadores existentes no mercado com o BiBiCat**

<span id="page-53-0"></span>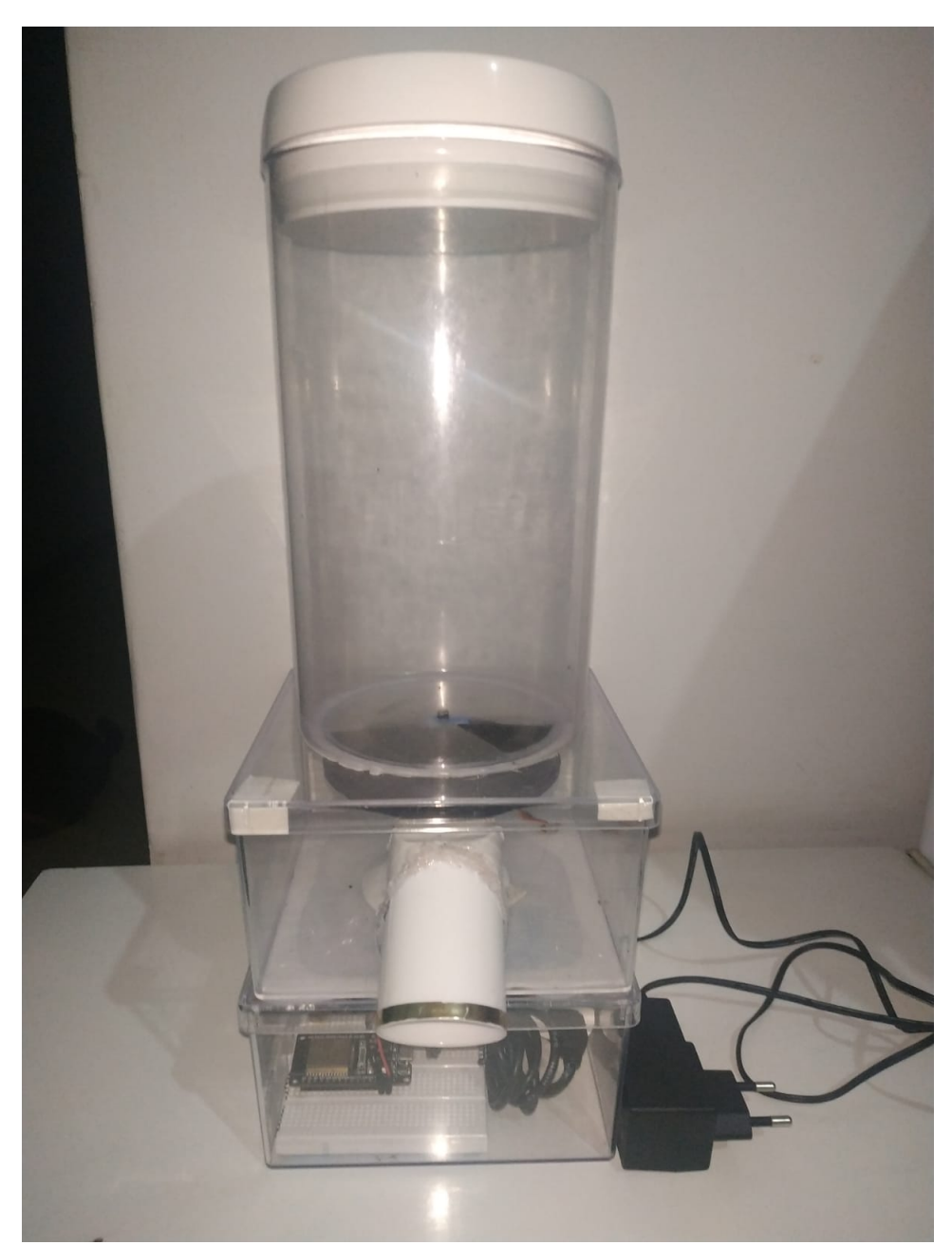

**Figura 27 – Alimentador automático BiBiCat Fonte: Autoria própria (2022).**

<span id="page-54-0"></span>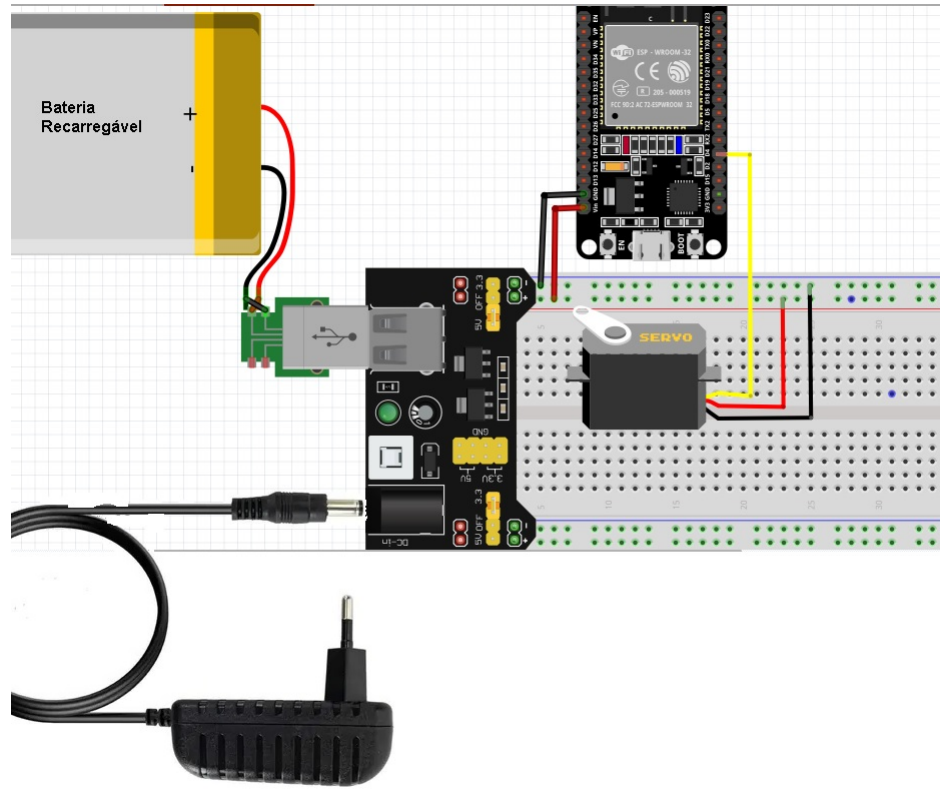

**Figura 28 – Esquema de ligação elétrica Fonte: Autoria própria (2022).**

# <span id="page-55-0"></span>**5 CONCLUSÃO**

Com o intuito da construção de um Alimentador Automático para gatos controlado por aplicativo Android, acionado remotamente, usando tecnologias *Open source*, tecnologias de [IoT,](#page-13-3) o protocolo [MQTT,](#page-13-4) um microcontrolador *ESP32* e um servomotor para gerenciar e disponibilizar a quantidade correta de alimento a um gato, cuidar de sua saúde e otimizar o tempo de seu tutor.

O presente trabalho aborda o desenvolvimento de um aplicativo para dispositivos móveis com sistema operacional Android conectado a um *broker* público, enviando e recebendo mensagens via protocolo [MQTT](#page-13-4) e um microcontrolador *ESP32* com conectividade *Wi-Fi*, e o desenvolvimento de um controle responsável por ler as mensagens recebidas através do mesmo protocolo de comunicação e conexão ao *broker*, fazer o acionamento do servomotor, afim de regrar a alimentação do gato com pequenas quantidades distribuídas ao longo do dia, com intervalos e número de porções múltiplas de aproximadamente 5 [g](#page-13-7) devido ao tamanho do dosador projetado, podem ser definidas pelo usuário no aplicativo móvel **BiBiCat**, as funções de acionamento foram desenvolvidas conforme a determinação de um tipo e o formato de mensagens recebidas, tendo o seu funcionamento testado e comprovando o funcionamento dentro do que foi proposto inicialmente. Imagens reais do protótipo criado podem ser vistas no [Apêndice A.](#page-59-0)

Por ser um projeto específico para dosar pequenas porções de alimento, de aproximadamente [5g](#page-13-7) cada, o dosador precisou ser projetado depois de escolher o formato do reservatório onde fica armazenada a ração, o que exigiu desenhar o dosador em um modelo 3D com dimensões em [mm,](#page-13-20) em que a miníma variação de tamanho pode ser a causa do mal encaixe no eixo do motor, fazendo com que ele não movimente o dosador, mas mesmo assim contabilize como uma distribuição ocorrida.

Como trabalhos futuros, pode-se modificar o tipo do dosador, usando os já existentes no mercado, ou projetar um novo formato que se encaixe melhor no eixo do servomotor e usar um formato diferente de reservatório. Visando complementar o que foi implementado neste trabalho, podem ser adicionadas novas funcionalidades, como o controle de vários alimentadores, incluir um histórico mensal de alimentação, para saber quantos quilos de ração o animal consome por mês, uma câmera de monitoramento para ver se realmente naquele intervalo definido o gato vai se alimentar, criar uma maneira de recolher a quantidade de ração que sobrou no comedouro, no caso do gato não comer todo o montante disponibilizado e que não acumule para a próxima refeição e também a possibilidade de enviar mensagens de voz ao liberar o alimento.

# **REFERÊNCIAS**

<span id="page-56-12"></span><span id="page-56-0"></span>BANZI, M. *et al.* **What is Arduino?** 2018. Disponível em: [https://www.arduino.cc/en/Guide/](https://www.arduino.cc/en/Guide/Introduction) [Introduction.](https://www.arduino.cc/en/Guide/Introduction) Acesso em: 16 nov. 2022.

<span id="page-56-13"></span>BARRAGAN, H. **What will you do with the W?** 2003. Disponível em: [http://wiring.org.co/.](http://wiring.org.co/) Acesso em: 16 nov. 2022.

<span id="page-56-9"></span>CAMARGO, V. L. A. D. **Elementos de Automação**. Editora Saraiva, 2014. Disponível em: [https://integrada.minhabiblioteca.com.br/#/books/9788536518411/.](https://integrada.minhabiblioteca.com.br/#/books/9788536518411/) Acesso em: 16 mar. 2022.

<span id="page-56-5"></span>COUNCIL, N. R. **Nutrient requirements of dogs and cats**. [*S.l.*]: National Academy of Science, 2006.

<span id="page-56-10"></span>ESPRESSIF. **DataSheet Esp32**. 2019. Disponível em: [https://www.alldatasheet.com/](https://www.alldatasheet.com/datasheet-pdf/pdf/1148023/ESPRESSIF/ESP32.html) [datasheet-pdf/pdf/1148023/ESPRESSIF/ESP32.html.](https://www.alldatasheet.com/datasheet-pdf/pdf/1148023/ESPRESSIF/ESP32.html) Acesso em: 30 out. 2022.

<span id="page-56-17"></span>ESPRESSIF. **Espressif**. 2022. Disponível em: [https://www.espressif.com/.](https://www.espressif.com/) Acesso em: 25 nov. 2022.

<span id="page-56-11"></span>FILIPEFLOP, C. E. **FilipeFlop, Componentes Eletrônicos**. 2022. Disponível em: [https://www.filipeflop.com/.](https://www.filipeflop.com/) Acesso em: 20 nov. 2022.

<span id="page-56-18"></span>FREERTOS. **Real-time operating system for microcontrollers**. 2022. Disponível em: [https://www.freertos.org/.](https://www.freertos.org/) Acesso em: 16 set. 2022.

<span id="page-56-14"></span>FRY, B.; REAS, C. **OverView**. 2003. Disponível em: [https://processing.org/overview.](https://processing.org/overview) Acesso em: 16 nov. 2022.

<span id="page-56-6"></span>GOOGLE. **Arquitetura da Plataforma Android**. 2021. Disponível em: [https://developer.](https://developer.android.com/guide/platform?hl=pt-br) [android.com/guide/platform?hl=pt-br.](https://developer.android.com/guide/platform?hl=pt-br) Acesso em: 17 out. 2022.

<span id="page-56-2"></span>GRANDJEAN, D. **Tudo o que você deve saber sobre nutrientes para saúde de cães e gatos**. Paris: Editora Aniwa, 2006.

<span id="page-56-8"></span>HIVEMQ. **HiveMQ MQTT Broker**. 2021. Disponível em: [https://www.hivemq.com/hivemq/](https://www.hivemq.com/hivemq/mqtt-broker/) [mqtt-broker/.](https://www.hivemq.com/hivemq/mqtt-broker/) Acesso em: 20 nov. 2022.

<span id="page-56-16"></span>JETBRAINS. **IntelliJ IDEA**. 2000. Disponível em: [https://www.jetbrains.com/pt-br/idea/.](https://www.jetbrains.com/pt-br/idea/) Acesso em: 16 nov. 2022.

<span id="page-56-15"></span>JR, S. S.; SILVA, R. A. **Automação e Instrumentação Industrial com Arduino - Teoria e Projetos**. [*S.l.*]: Editora Saraiva, 2015.

<span id="page-56-1"></span>LOW, P. **Consciousness in Non-Human Animals**. 2012. Disponível em: [https://fcmconference.](https://fcmconference.org/) [org/.](https://fcmconference.org/) Acesso em: 17 out. 2022.

<span id="page-56-3"></span>LUND, E. *et al.* Prevalence and risk factors for obesity in adult cats from private us veterinary practices. **The International Journal of Applied Research in Veterinary Medicine**, v. 3, n. 2, p. 88–96, 2005.

<span id="page-56-4"></span>LUND, E. *et al.* Prevalence and risk factors for obesity in adult dogs from private us veterinary practices. **The International Journal of Applied Research in Veterinary Medicine**, v. 4, n. 2, p. 117–186, 2006.

<span id="page-56-7"></span>MASCHIETTO, L. G. *et al.* **Arquitetura e Infraestrutura de IoT**. [*S.l.*]: SAGAH, 2021.

<span id="page-57-12"></span>MATARIC, M. J. **Introdução à robótica**. Editora Blucher, 2014. Disponível em: [https:](https://integrada.minhabiblioteca.com.br/#/books/9788521208549/) [//integrada.minhabiblioteca.com.br/#/books/9788521208549/.](https://integrada.minhabiblioteca.com.br/#/books/9788521208549/) Acesso em: 16 mar. 2022.

<span id="page-57-2"></span>MAXTOTAL, C. **Alimentação dos gatos: necessidades nutricionais**. 2021. Disponível em: [https://www.maxtotalalimentos.com.br/dica-gato/alimentacao-felina/](https://www.maxtotalalimentos.com.br/dica-gato/alimentacao-felina/alimentacao-dos-gatos-necessidades-nutricionais/) [alimentacao-dos-gatos-necessidades-nutricionais/.](https://www.maxtotalalimentos.com.br/dica-gato/alimentacao-felina/alimentacao-dos-gatos-necessidades-nutricionais/) Acesso em: 27 out. 2022.

<span id="page-57-11"></span>MENEZES, A. R. *et al.* Internet das coisas e os principais protocolos. **Revista Expressão Científica**, v. 2, n. 1, p. 48–49, 2017.

<span id="page-57-0"></span>MOURA, L.; CAMARGO, G. **Impacto econômico e social do Android no Brasil**. 2020. Disponível em: [https://www.bain.com/pt-br/insights/economic-and-social-impact-of-android-in-brazil/.](https://www.bain.com/pt-br/insights/economic-and-social-impact-of-android-in-brazil/) Acesso em: 15 out. 2022.

<span id="page-57-13"></span>MOX, D. **Powerbank Mox**. 2022. Disponível em: [https://www.moxdotcell.com.br/.](https://www.moxdotcell.com.br/) Acesso em: 20 nov. 2022.

<span id="page-57-10"></span>OASIS.ORG. **OASIS Message Queuing Telemetry Transport (MQTT) TC**. 2020. Disponível em: [https://www.oasis-open.org/committees/tc\\_home.php?wg\\_abbrev=mqtt.](https://www.oasis-open.org/committees/tc_home.php?wg_abbrev=mqtt) Acesso em: 19 nov. 2022.

<span id="page-57-9"></span>ORACLE. **O Que é Internet of Things (IoT)**. 2021. Disponível em: [https://www.oracle.com/br/](https://www.oracle.com/br/internet-of-things/what-is-iot/) [internet-of-things/what-is-iot/.](https://www.oracle.com/br/internet-of-things/what-is-iot/) Acesso em: 06 out. 2022.

<span id="page-57-6"></span>PAWISE. **Dog Timed Feeder**. 2022. Disponível em: [https://www.pawisepet.com/pros/9/80.html.](https://www.pawisepet.com/pros/9/80.html) Acesso em: 17 out. 2022.

<span id="page-57-8"></span>PET, A. M. **Comedouro automático programável Chalesco para cães e gatos**. 2022. Disponível em: [https://www.animallemundopet.com.br/](https://www.animallemundopet.com.br/comedouro-automatico-programavel-chalesco-para-c-es-e-gatos.html) [comedouro-automatico-programavel-chalesco-para-c-es-e-gatos.html.](https://www.animallemundopet.com.br/comedouro-automatico-programavel-chalesco-para-c-es-e-gatos.html) Acesso em: 17 out. 2022.

<span id="page-57-7"></span>PLAYPET. **PlayPet**. 2022. Disponível em: [https://www.playpet.io/.](https://www.playpet.io/) Acesso em: 17 out. 2022.

<span id="page-57-15"></span>RHINOCEROS. **Rhinoceros 3D**. 2022. Disponível em: [https://www.rhino3d.com/.](https://www.rhino3d.com/) Acesso em: 16 set. 2022.

<span id="page-57-3"></span>ROYAL, C. **Mantendo o gato com um peso saudável**. 2021. Disponível em: [https:](https://www.royalcanin.com/br/cats/health-and-wellbeing/keeping-your-cat-at-a-healthy-weight) [//www.royalcanin.com/br/cats/health-and-wellbeing/keeping-your-cat-at-a-healthy-weight.](https://www.royalcanin.com/br/cats/health-and-wellbeing/keeping-your-cat-at-a-healthy-weight) Acesso em: 14 out. 2022.

<span id="page-57-1"></span>SAMARTIN, S.; CHANDRA, R. Obesity, overnutrition and the immune system. **Nutrition Research**, v. 21, n. 1-2, p. 243–262, 2001.

<span id="page-57-14"></span>SOUZA, F. **Introdução ao Arduino – Primeiros passos na plataforma**. 2013. Disponível em: [https://www.embarcados.com.br/arduino-primeiros-passos/.](https://www.embarcados.com.br/arduino-primeiros-passos/) Acesso em: 20 nov. 2022.

<span id="page-57-4"></span>SPECIALCAT. **SPECIAL CAT CASTRADOS**. 2021. Disponível em: [https://www.specialcat.com.](https://www.specialcat.com.br/produtos-caes/premium/special-cat-castrados) [br/produtos-caes/premium/special-cat-castrados.](https://www.specialcat.com.br/produtos-caes/premium/special-cat-castrados) Acesso em: 27 out. 2022.

<span id="page-57-5"></span>SUDOESTE, A. **Alimentador Automático Pet Cães Gatos Aves Comedouro Top**. 2012. Disponível em: [https://www.alimentadoressudoeste.com.br/](https://www.alimentadoressudoeste.com.br/MLB-1470322943-alimentador-automatico-pet-ces-gatos-aves-comedouro-top-_JM?searchVariation=52483694516#searchVariation=52483694516&position=3&search_layout=grid&type=item&tracking_id=a779d240-7885-4b9d-b840-9b8b51817daa) [MLB-1470322943-alimentador-automatico-pet-ces-gatos-aves-comedouro-top-\\_JM?](https://www.alimentadoressudoeste.com.br/MLB-1470322943-alimentador-automatico-pet-ces-gatos-aves-comedouro-top-_JM?searchVariation=52483694516#searchVariation=52483694516&position=3&search_layout=grid&type=item&tracking_id=a779d240-7885-4b9d-b840-9b8b51817daa) [searchVariation=52483694516#searchVariation=52483694516&position=3&search\\_layout=](https://www.alimentadoressudoeste.com.br/MLB-1470322943-alimentador-automatico-pet-ces-gatos-aves-comedouro-top-_JM?searchVariation=52483694516#searchVariation=52483694516&position=3&search_layout=grid&type=item&tracking_id=a779d240-7885-4b9d-b840-9b8b51817daa) [grid&type=item&tracking\\_id=a779d240-7885-4b9d-b840-9b8b51817daa.](https://www.alimentadoressudoeste.com.br/MLB-1470322943-alimentador-automatico-pet-ces-gatos-aves-comedouro-top-_JM?searchVariation=52483694516#searchVariation=52483694516&position=3&search_layout=grid&type=item&tracking_id=a779d240-7885-4b9d-b840-9b8b51817daa) Acesso em: 17 out. 2022.

<span id="page-58-2"></span>TOWERPRO. **Tower Pro MG90S**. 2014. Disponível em: [https://www.towerpro.com.tw/product/](https://www.towerpro.com.tw/product/mg90s-3/) [mg90s-3/.](https://www.towerpro.com.tw/product/mg90s-3/) Acesso em: 18 mar. 2022.

<span id="page-58-0"></span>WHISKAS. **Ração seca para gatos adultos castrados WHISKAS**. 2022. Disponível em: [https://www.whiskas.com.br/nossos-produtos/seca-castrados.](https://www.whiskas.com.br/nossos-produtos/seca-castrados) Acesso em: 16 set. 2022.

<span id="page-58-1"></span>YUAN, M. **Getting to know MQTT**. 2017. Disponível em: [https://developer.ibm.com/articles/](https://developer.ibm.com/articles/iot-mqtt-why-good-for-iot/) [iot-mqtt-why-good-for-iot/.](https://developer.ibm.com/articles/iot-mqtt-why-good-for-iot/) Acesso em: 19 nov. 2022.

<span id="page-59-0"></span>**APÊNDICE A – Apêndice A**

<span id="page-60-0"></span>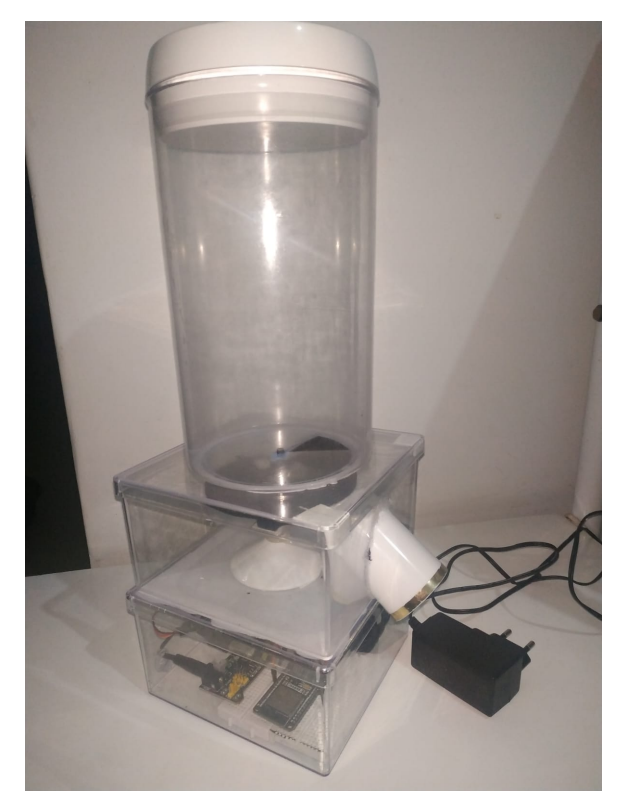

**Figura 29 – Alimentador automático BiBiCat vista lateral Fonte: Autoria própria (2022).**

<span id="page-60-1"></span>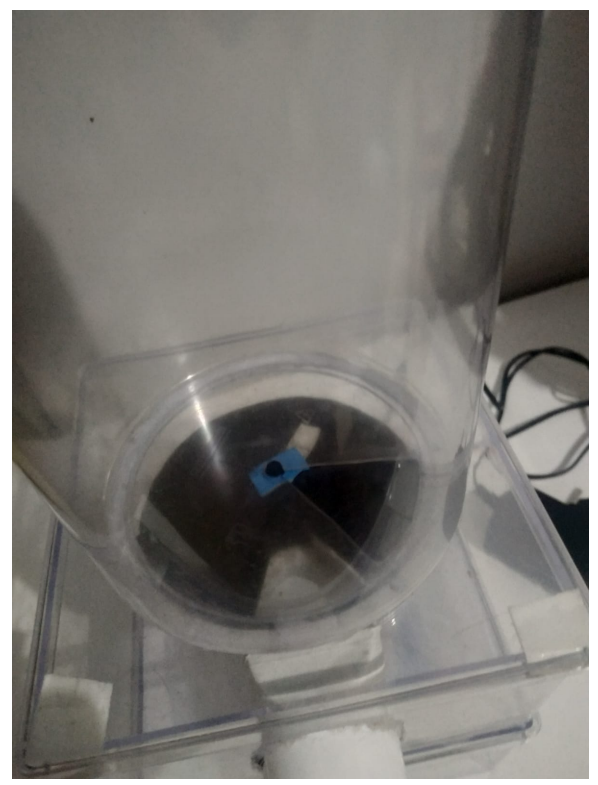

**Figura 30 – Alimentador automático BiBiCat vista de cima Fonte: Autoria própria (2022).**

<span id="page-61-0"></span>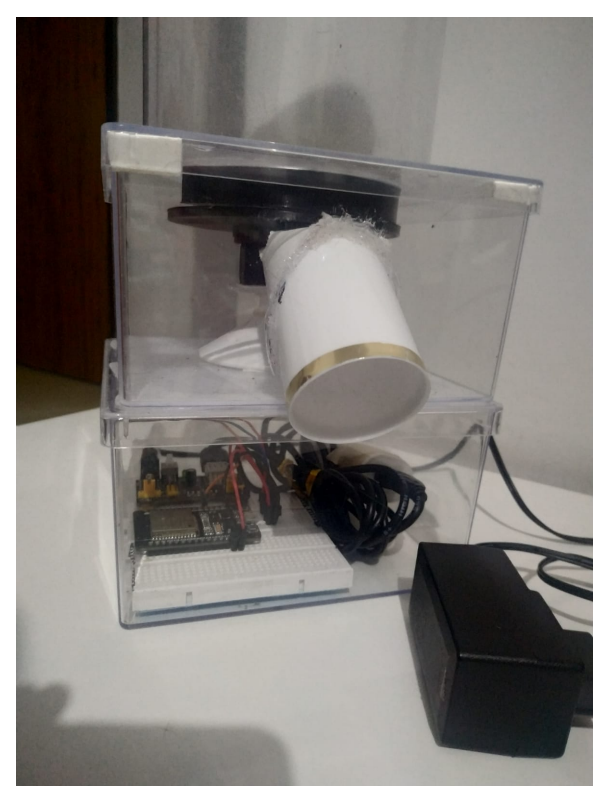

**Figura 31 – Alimentador automático BiBiCat vista dos componentes Fonte: Autoria própria (2022).**

<span id="page-61-1"></span>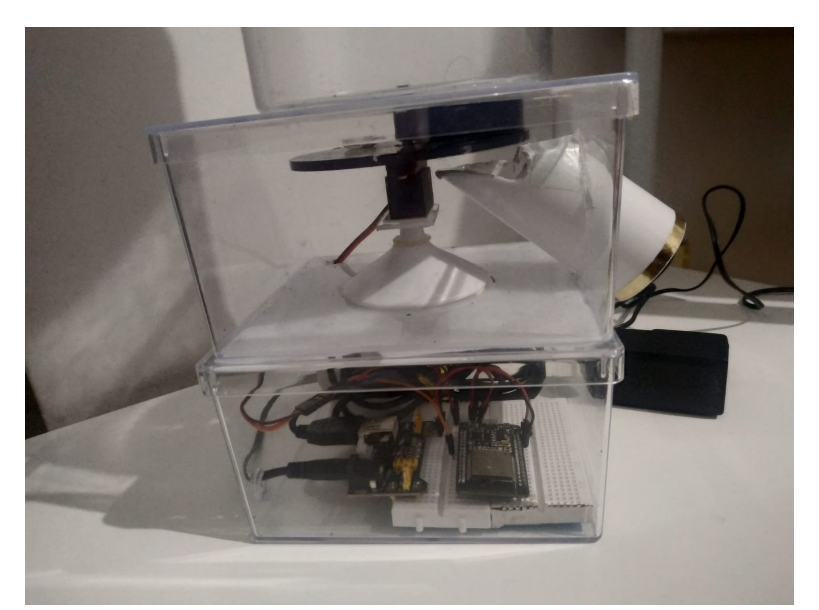

**Figura 32 – Alimentador automático BiBiCat vista lateral dos componentes Fonte: Autoria própria (2022).**